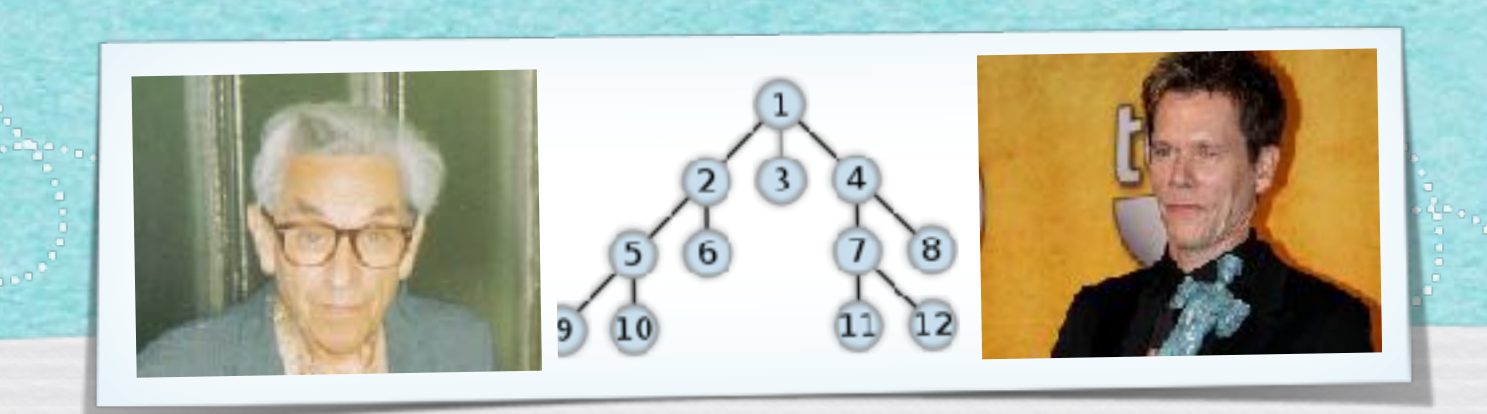

### *Kapitel 3.4: Wartenschlange und Stapel*

*Algorithmen und Datenstrukturen WS 2018/19* 

1

Prof. Dr. Sándor Fekete

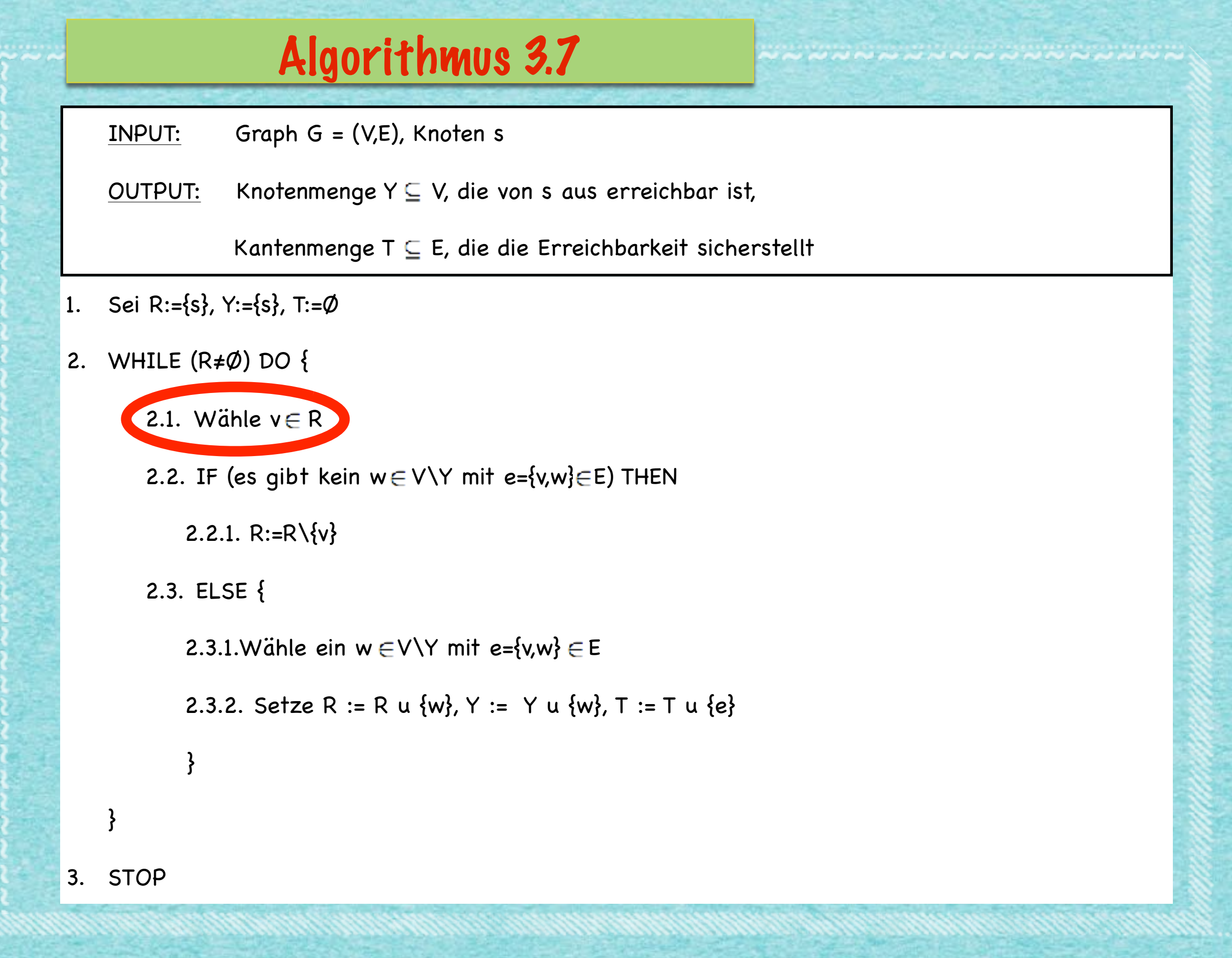

### A & D

I get the job done. What the hell do you want?

Can you make it without killing yourself?

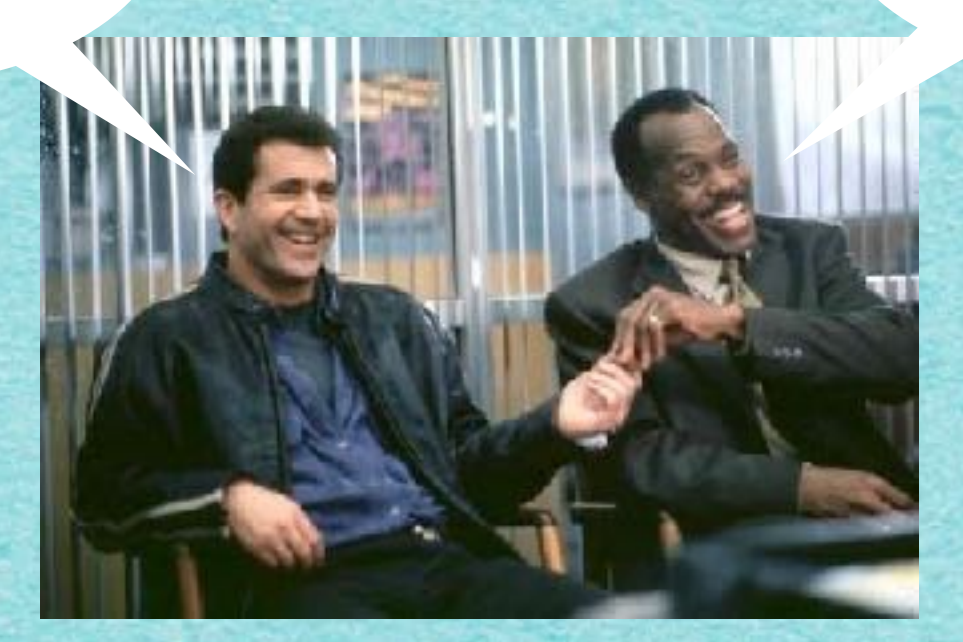

#### Algorithmus DATENSTRUKTUR

### **DATENSTRUKTUR I**

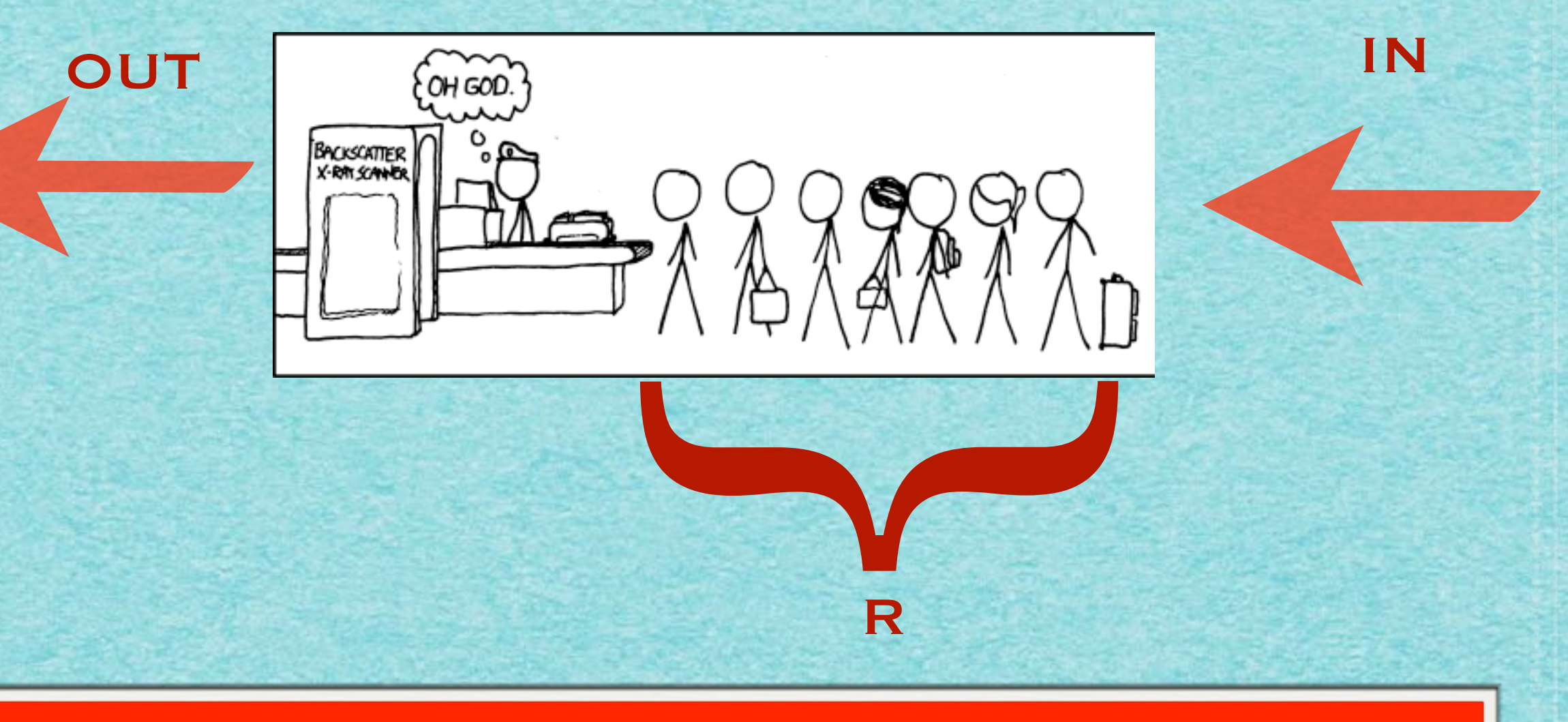

#### **WARTESCHLANGE: FIRST IN - FIRST OUT**

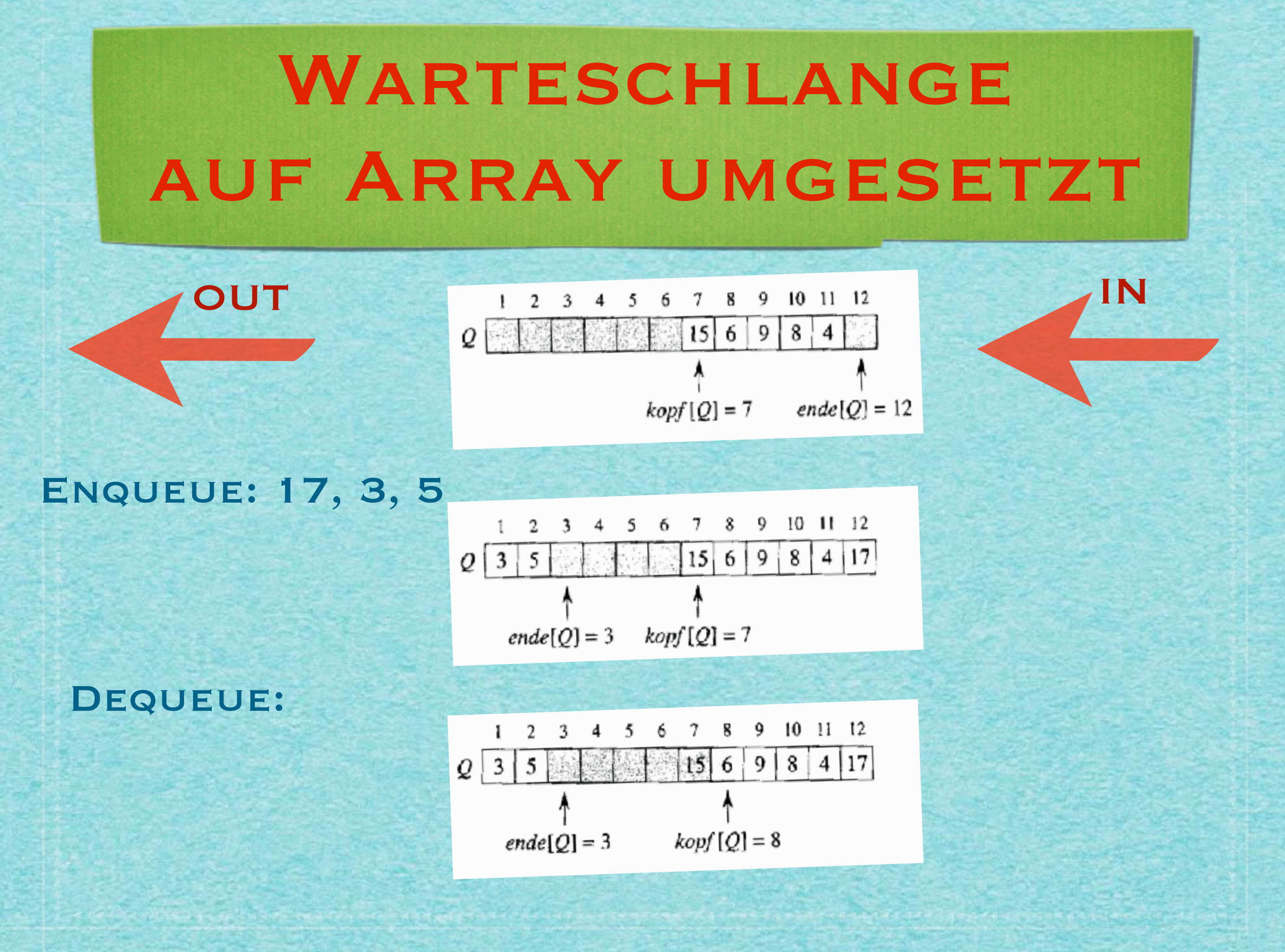

### WARTESCHLANGE AUF ARRAY UMGESETZT

 $6\phantom{1}6$ 

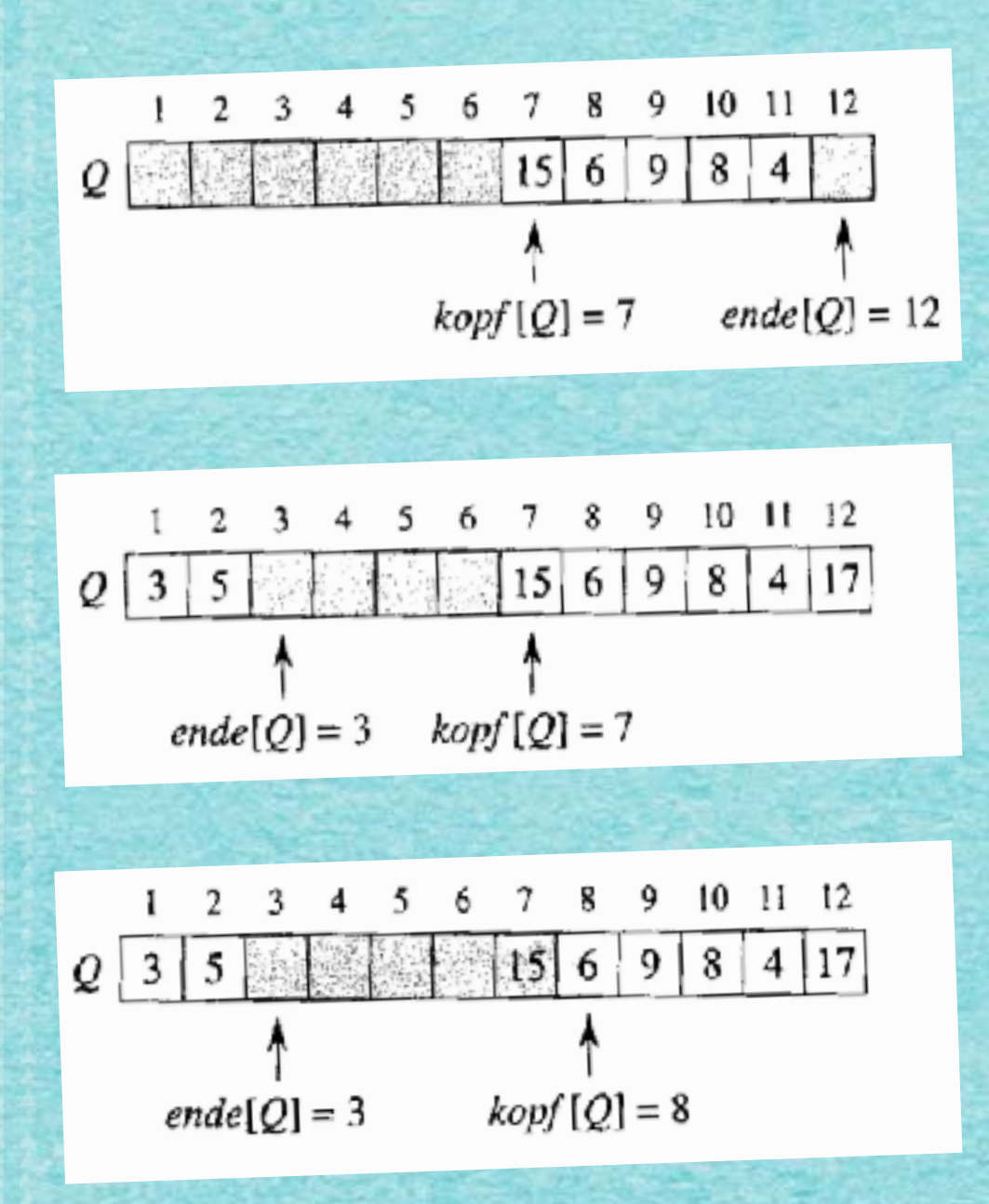

 $\text{ENQUEUE}(Q, x)$ 1  $Q[ende[Q]] \leftarrow x$ 2 if ende[Q] = lange[Q]<br>3 then ende[Q]  $\leftarrow$  1 4 else  $ende[Q] \leftarrow ende[Q] + 1$ 

 $\text{DequeUE}(Q)$  $1 \quad x \leftarrow Q[kopf[Q]]$ 2 if  $kopf[Q] = l \text{a} nge[Q]$ 3 then  $kopf[Q] \leftarrow 1$ 4 else  $kopf[Q] \leftarrow kopf[Q] + 1$  $5$  return  $x$ 

### WARTESCHLANGE AUF ARRAY UMGESETZT

 $6\overline{6}$ 

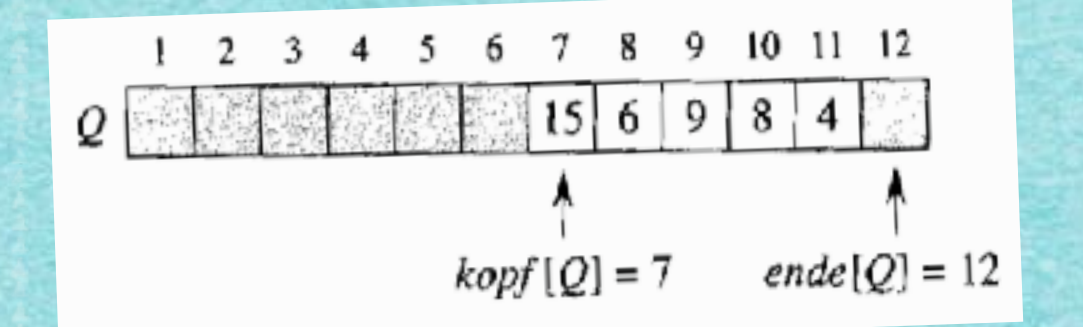

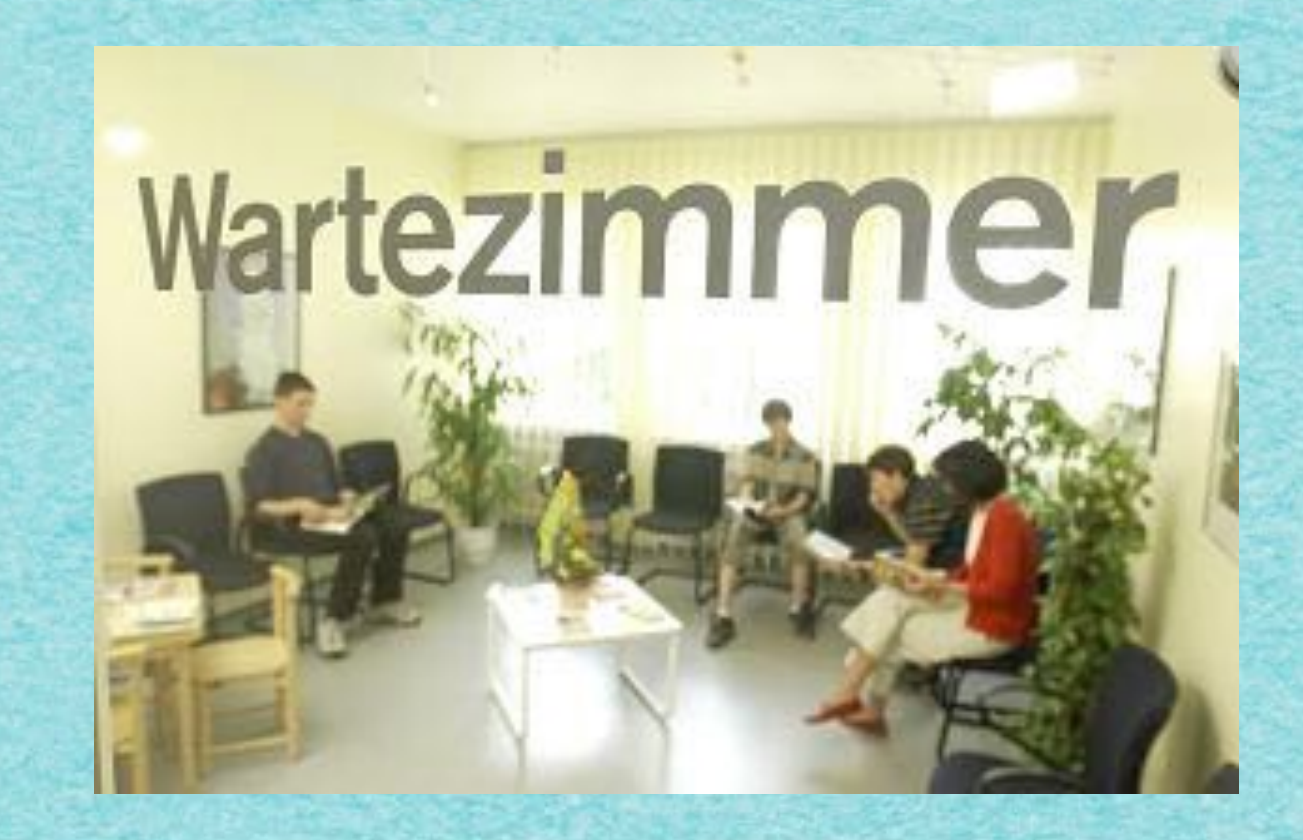

### **DATENSTRUKTUR II**

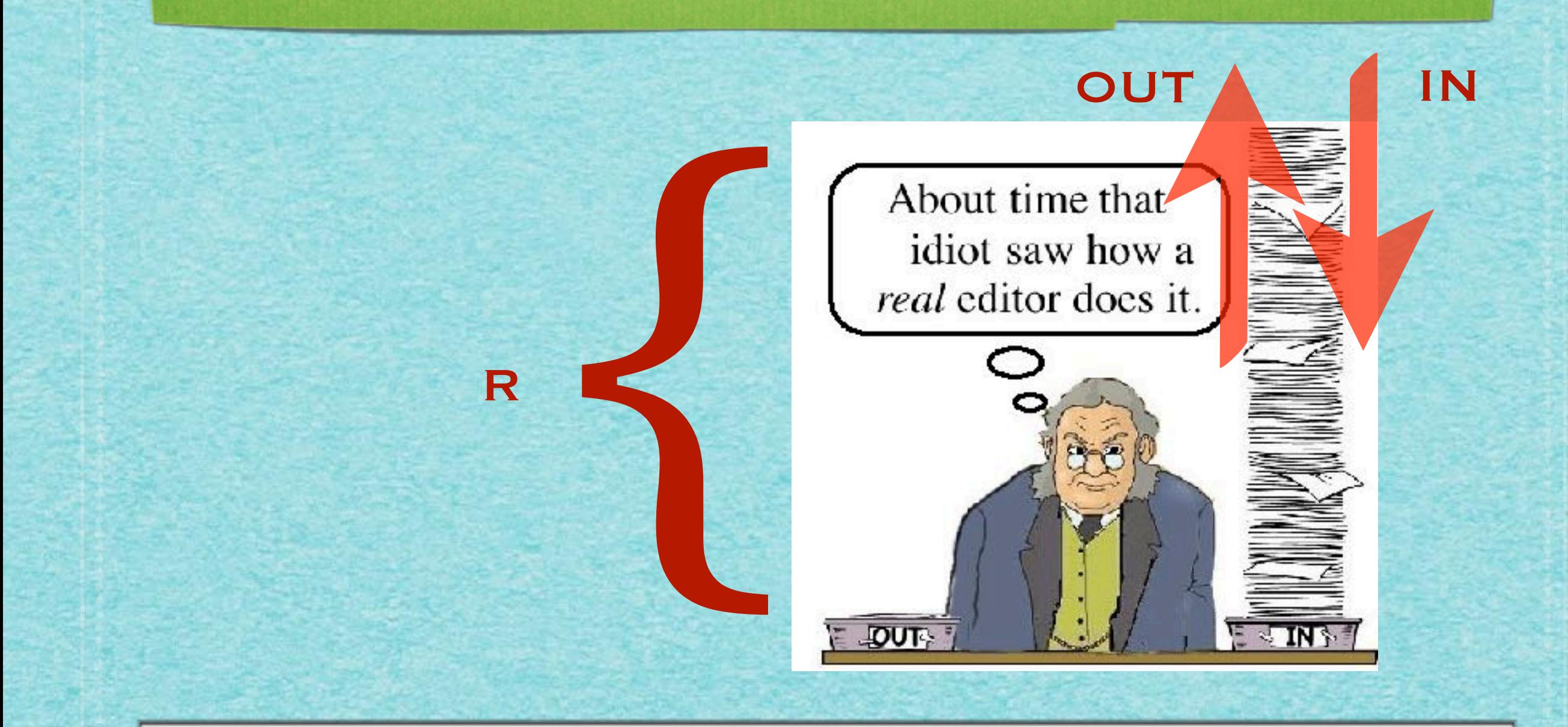

#### STAPEL: LAST IN - FIRST OUT

 $\overline{1}$ 

### DATENSTRUKTUR II

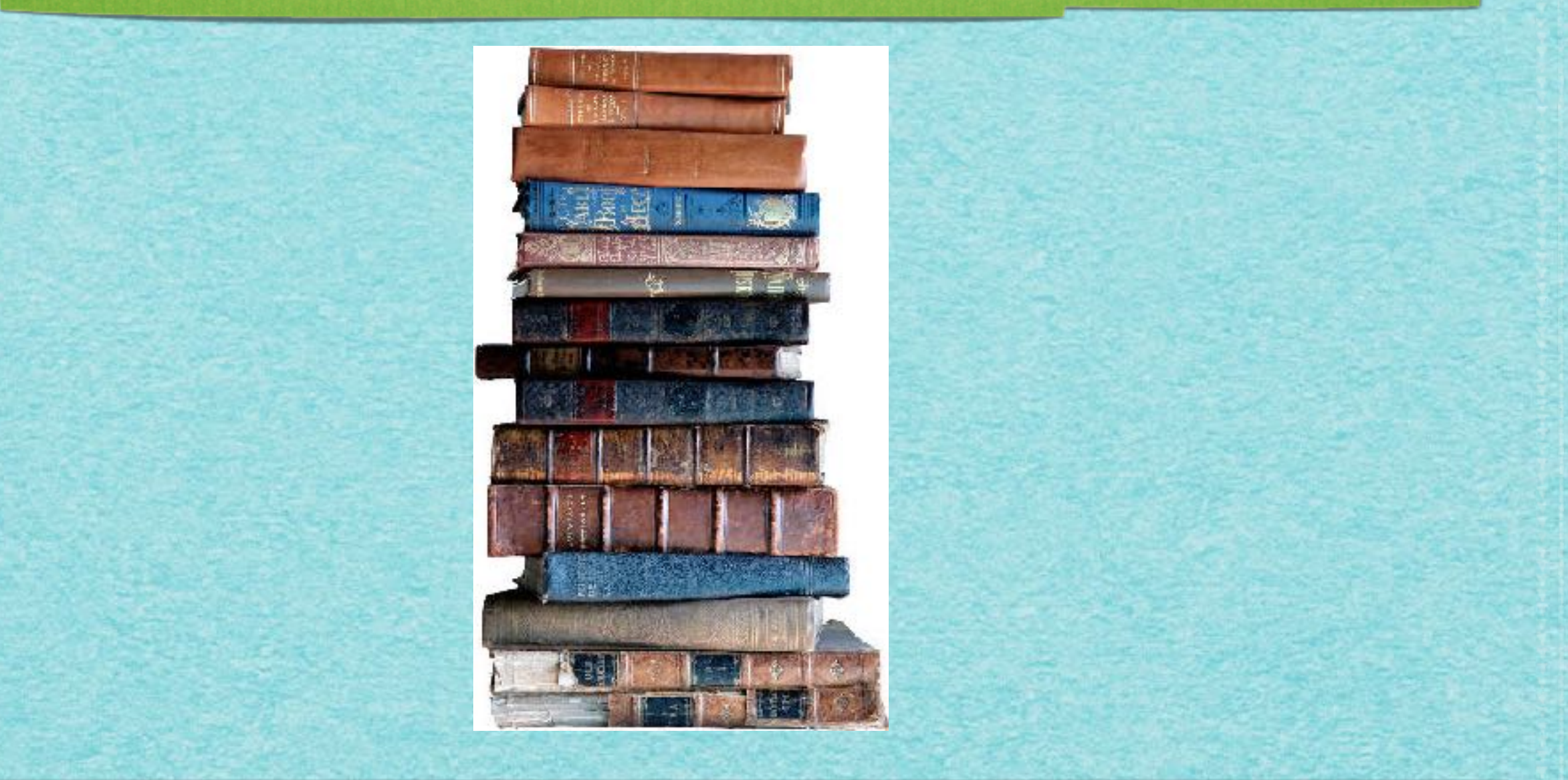

#### Stapel: Last In - First Out

### DATENSTRUKTUR II

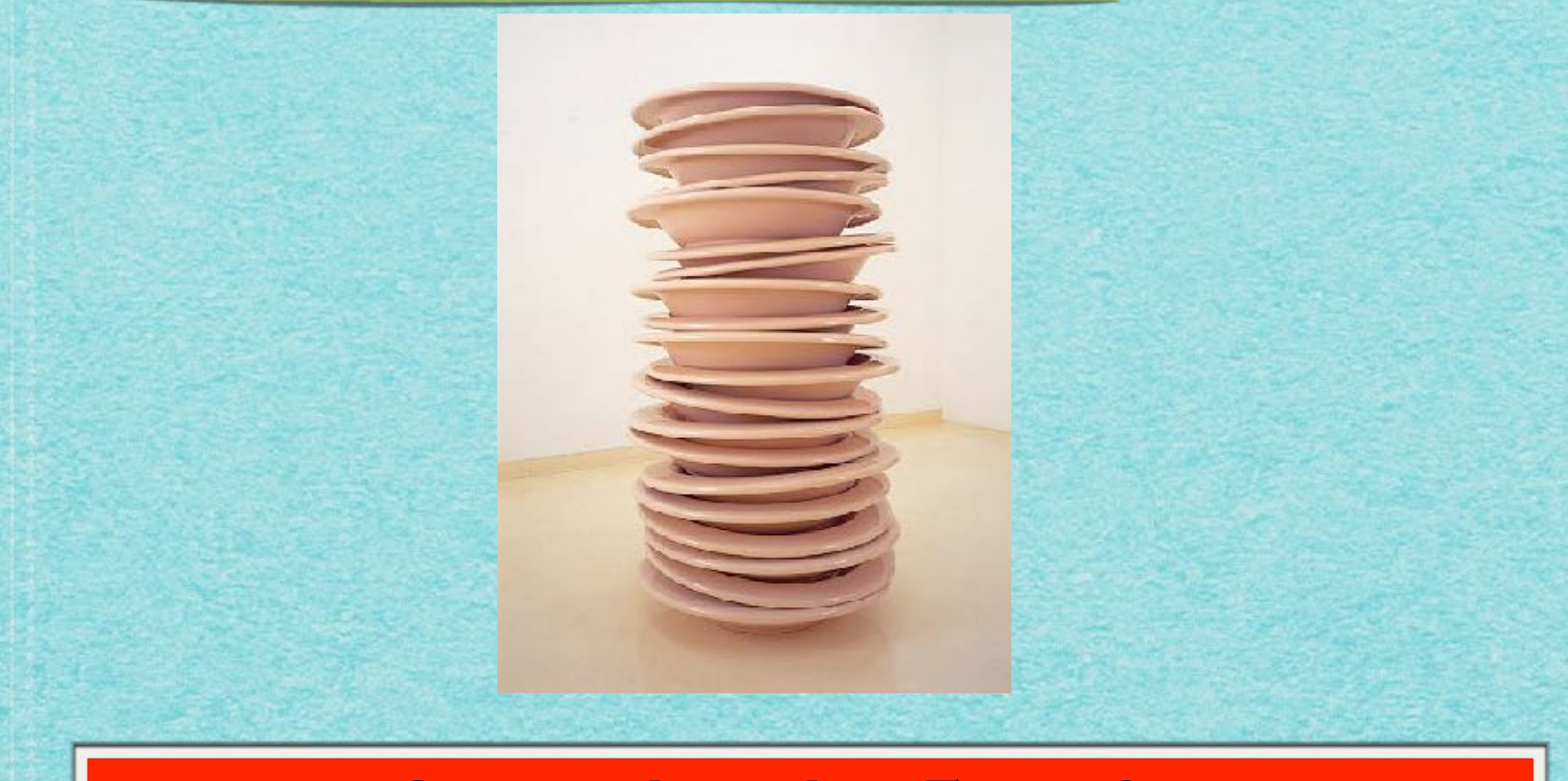

#### Stapel: Last In - First Out

### **STACK** auf Array umgesetzt

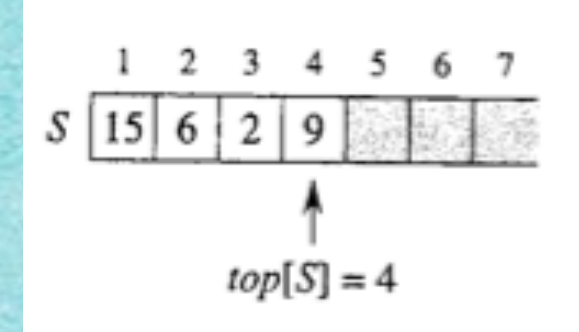

Push: 17, 3

IN

**OUT** 

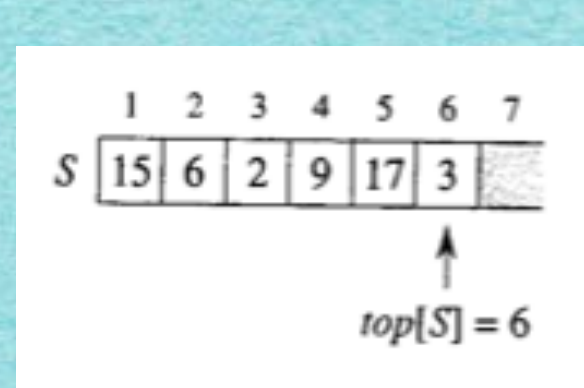

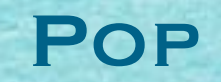

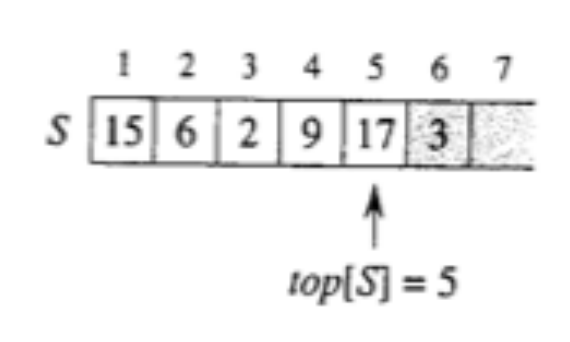

### **STACK** AUF ARRAY UMGESETZT

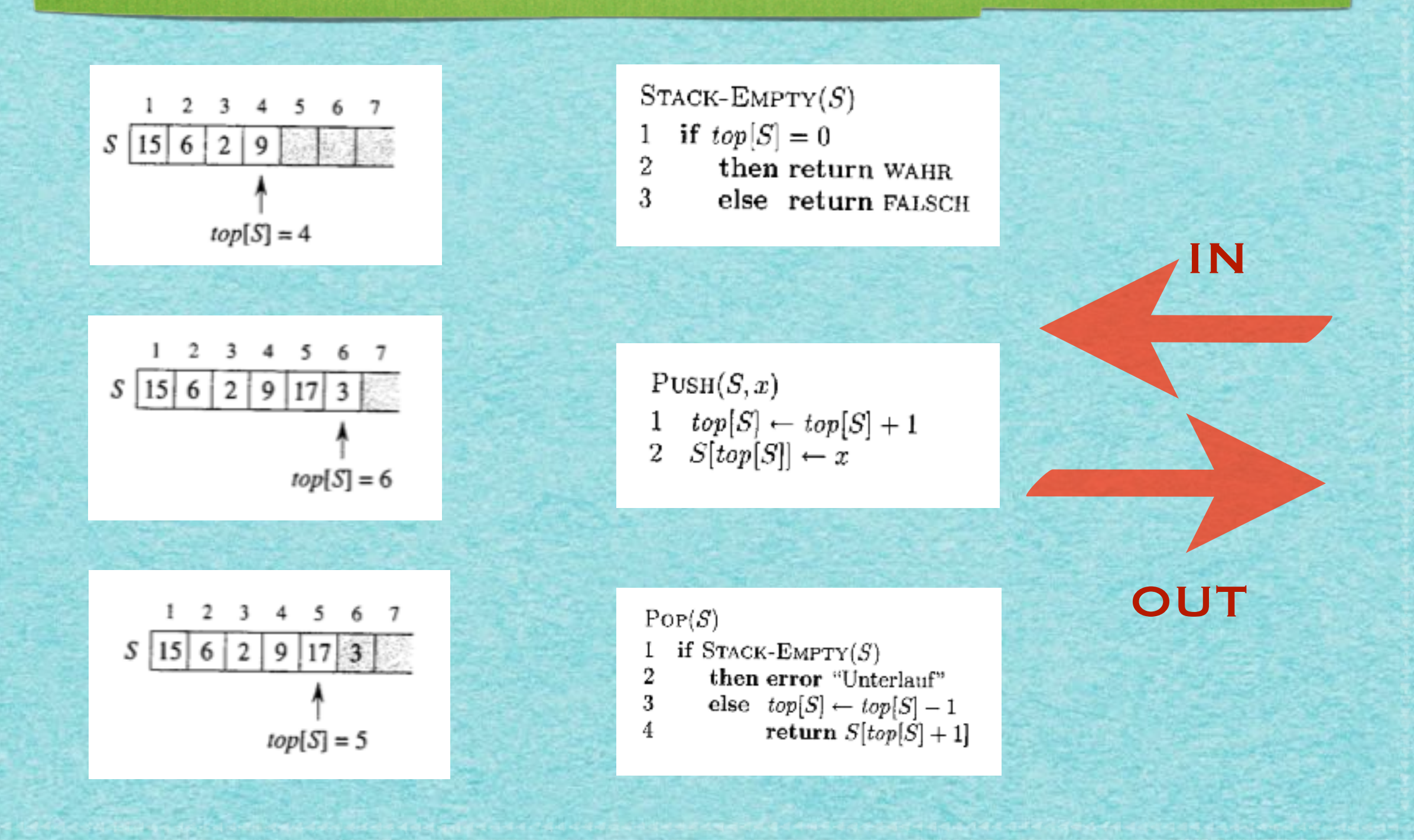

 $\boldsymbol{\delta}$ 

#### KARRIERECHANCEN!

#### **KARRIERE SPIEGEL**

. Home . Berufsstart . Berufsleben . Ausland . Stellensuche . Job

#### Thema Auto und Beruf - KarriereSPIEGEL >> a

Nachrichten > KairiereSPIEGEL > Berufsstart > Auto und Beruf - KairiereSPIEGEL > Auto-Industrie: 

05 10 2012

**Drucken Senden Feedback Merken** 

Informatiker im Autobau

#### Mehr Software als im Kampfjet

Von Peter IIg

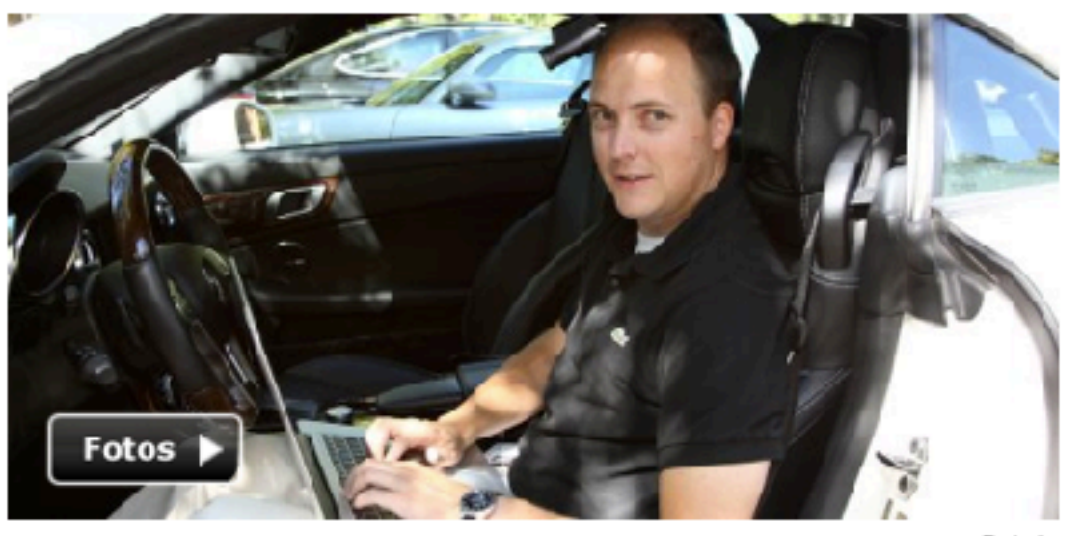

9

Daimler

#### KARRIERECHANCEN!

#### Am liebsten reine Informatiker

Insgesamt 30 Mitarbeiter werkeln bei Daimler an der Systemarchitektur des Infotainment im Auto, die meisten sind Informatiker oder Ingenieure der Elektrotechnik. Vor sechs Jahren waren es noch halb so viele. "Bei Berufseinsteigern sind uns reine Informatiker am liebsten", sagt Matthias Stümpfle, der Leiter der Abteilung: "Sie sind in der Informatik gründlich ausgebildet, das Branchen-Know-how bringen wir ihnen bei."

#### KARRIERECHANCEN!

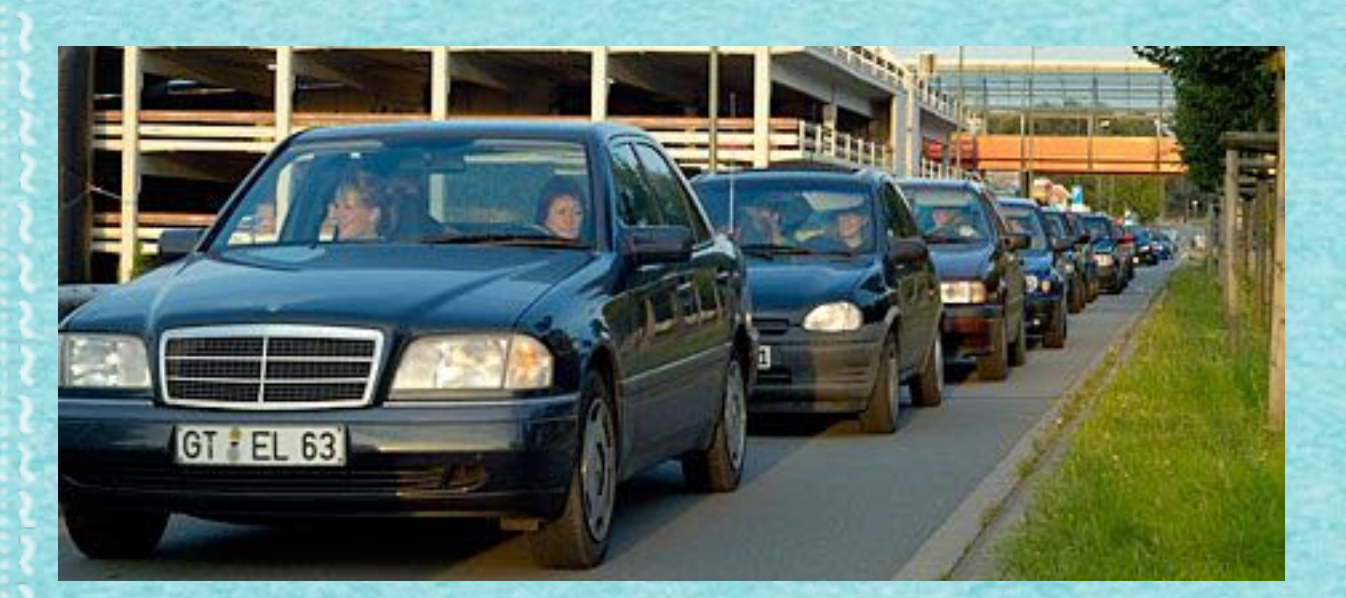

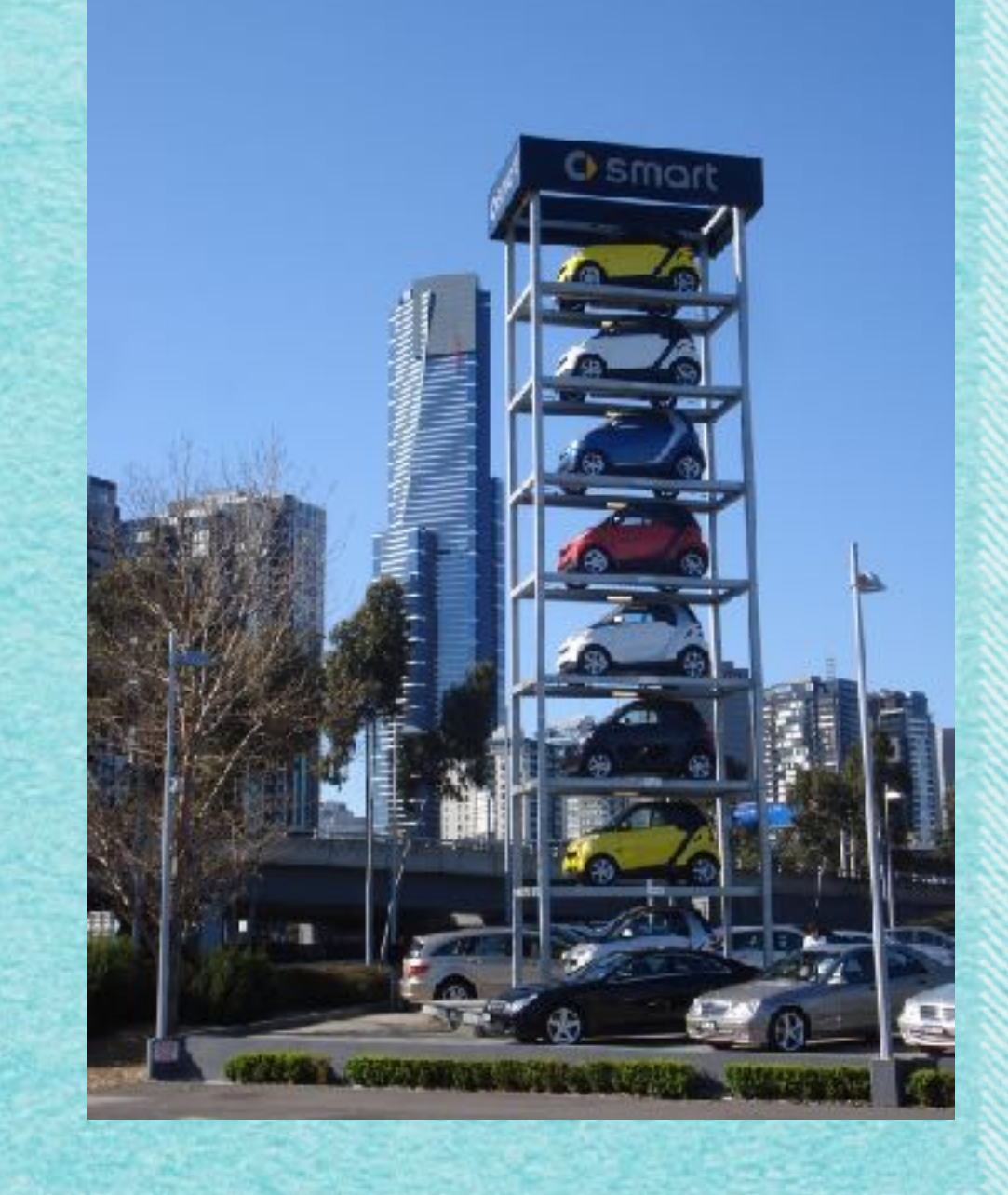

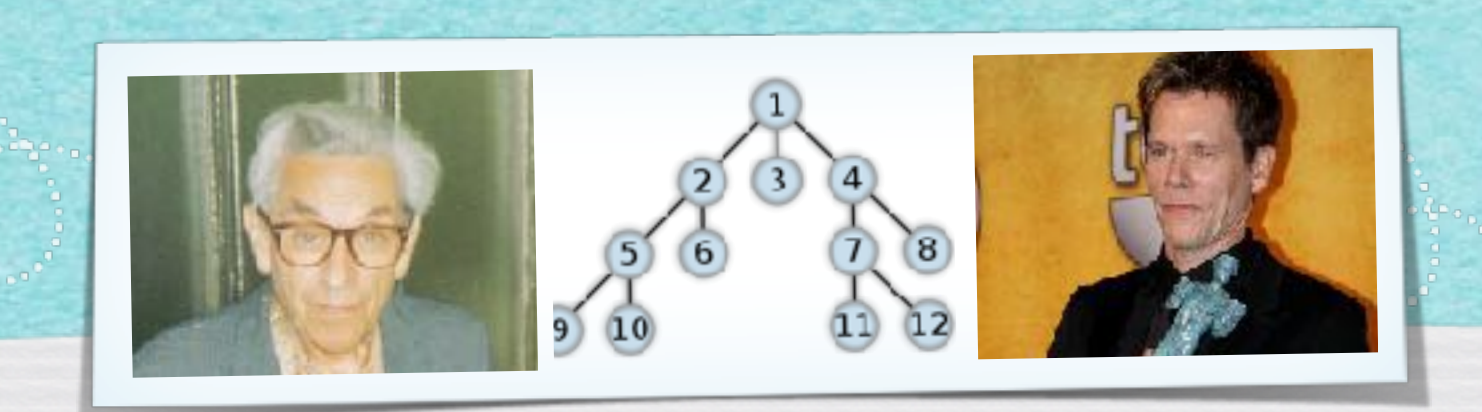

#### *Kapitel 3.5: Tiefensuche und Breitensuche*

*Algorithmen und Datenstrukturen WS 2019/20*

10

Prof. Dr. Sándor Fekete

### Graphenscan mit WARTESCHLANGE

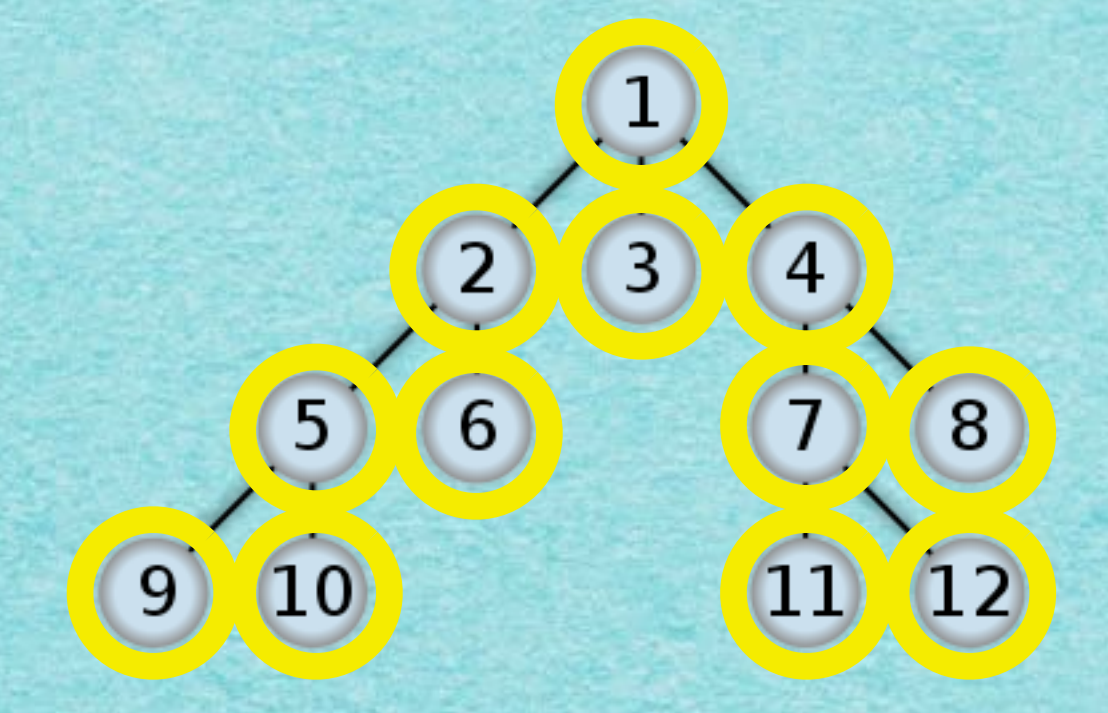

R:

**STOP!** 

#### BREITENSUCHE - "BREADTH-FIRST SEARCH" (BFS)

### Graphenscan mit STAPEL

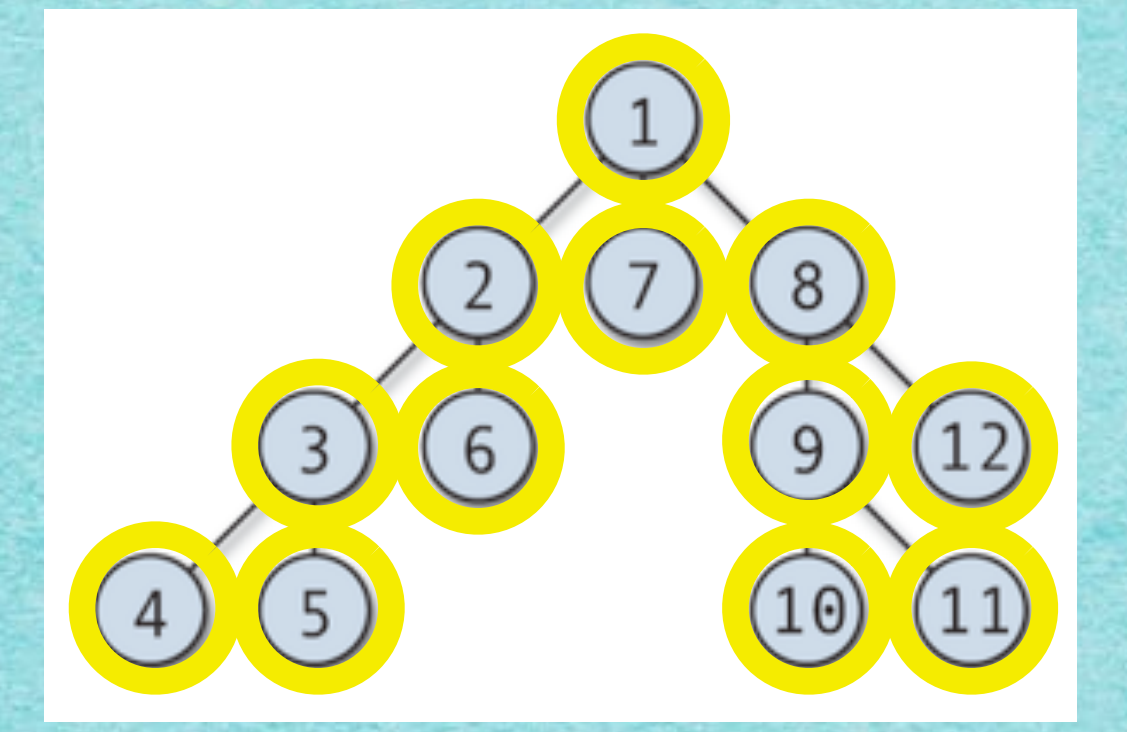

R:

**STOP!** 

#### TIEFENSUCHE - "DEPTH-FIRST SEARCH" (DFS)

#### Breitensuche liefert kürzeste Wege von einer Quelle aus

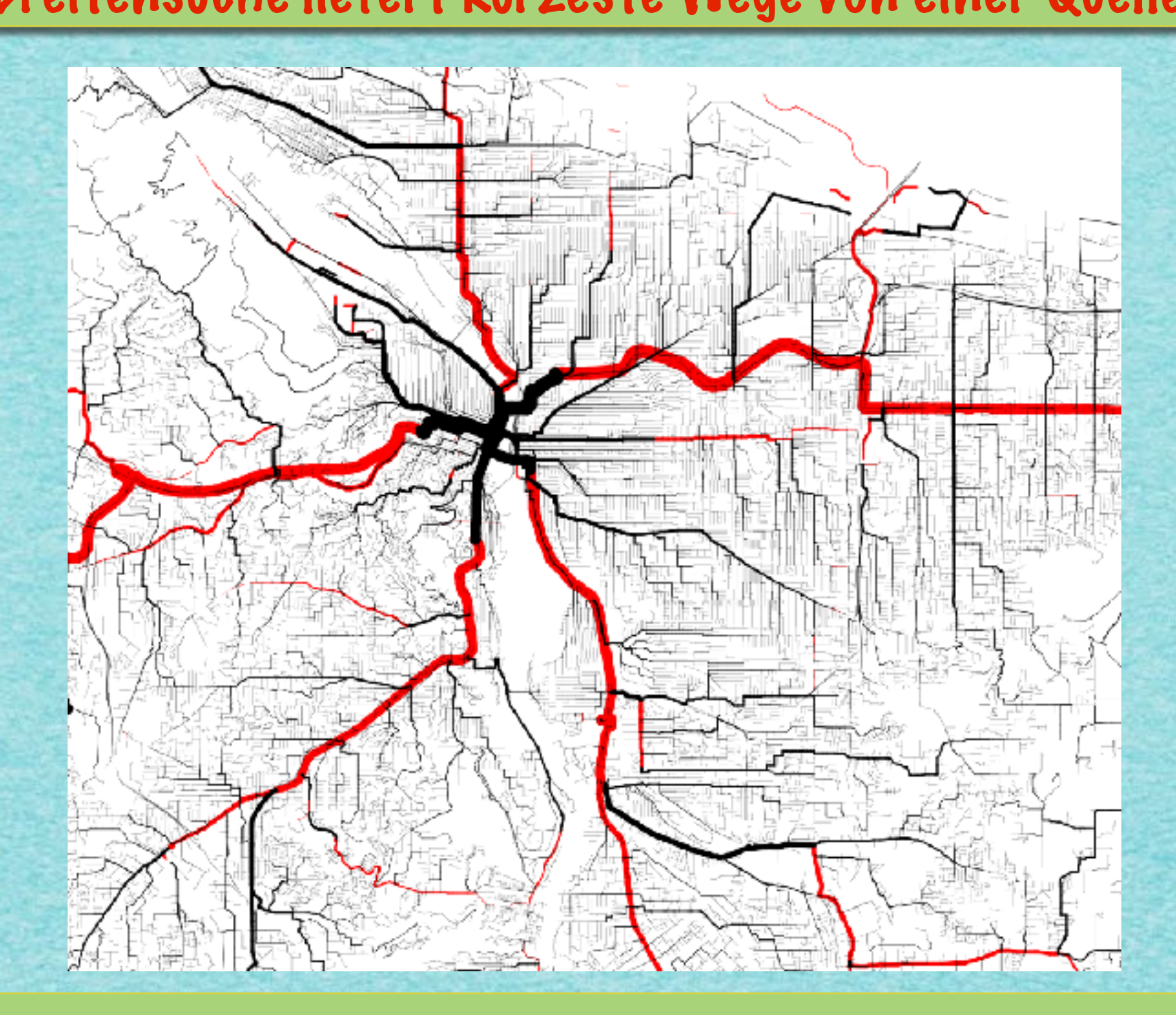

#### Viele "Sammler"

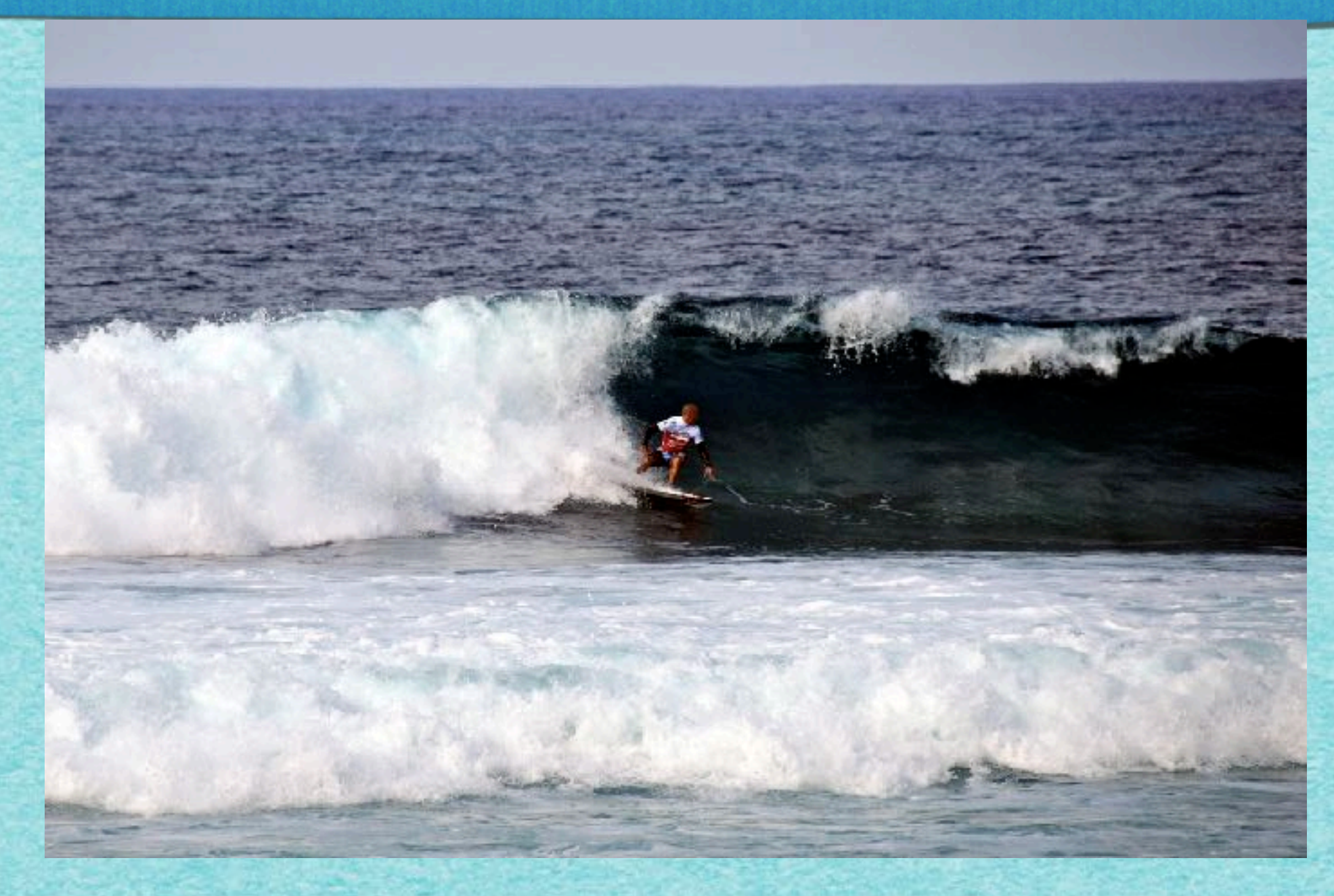

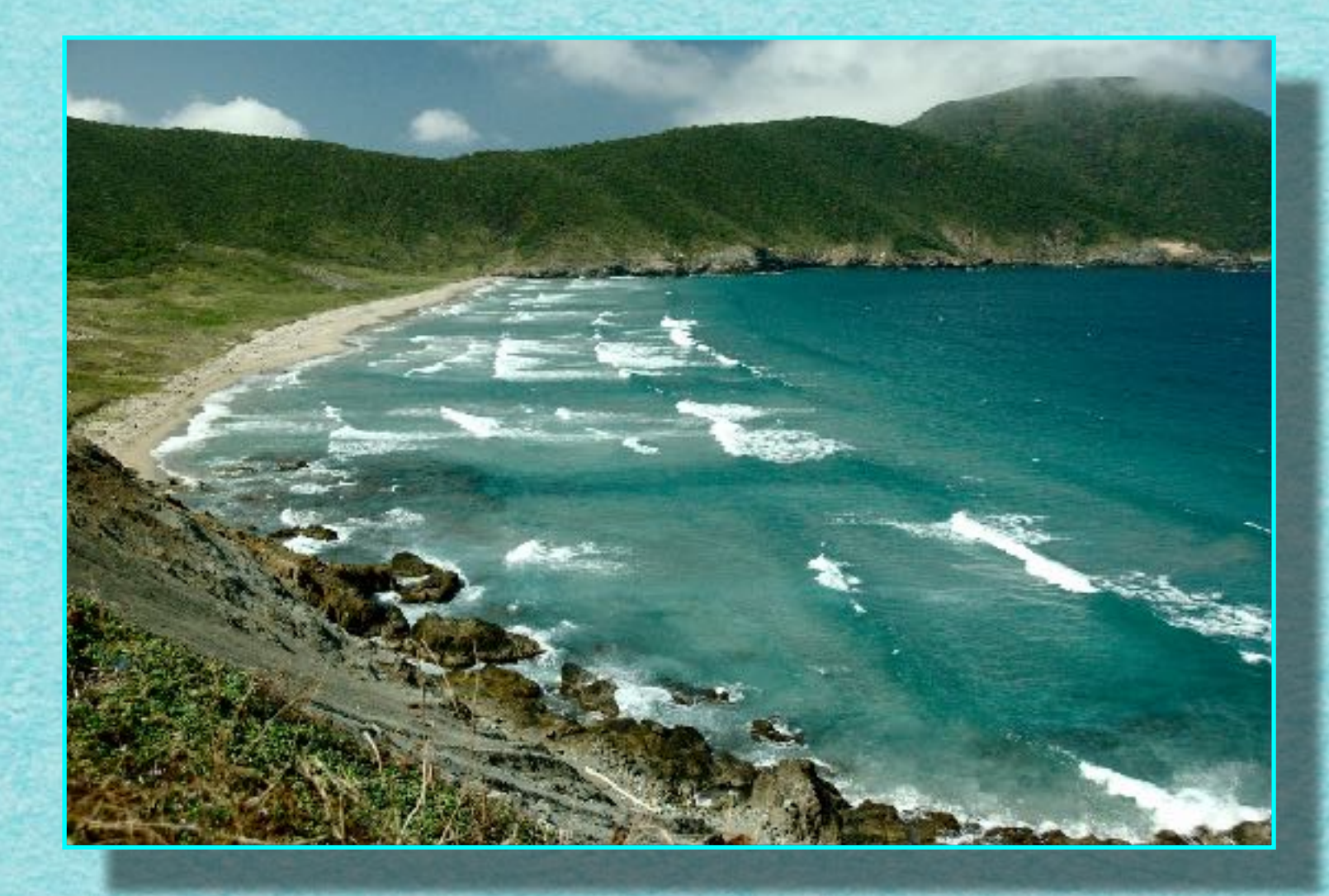

- A. LOS bei "NULL"
- B. Bis "ANGEKOMMEN!":
	- Solange du noch nicht aufgestanden warst:
		- Wenn ein oder mehrere direkte Nachbarn<br>aufstehen:
			- 1. Einen dieser Nachbarn merken
			- 2. In der nächsten Runde:
				- 2.1. aufstehen
				- 2.2. Zahl merken
			- 3. In der übernächsten Runde hinsetzen
- C. Nach "ANGEKOMMEN!":
	- Auf gemerkten Nachbarn zeigen

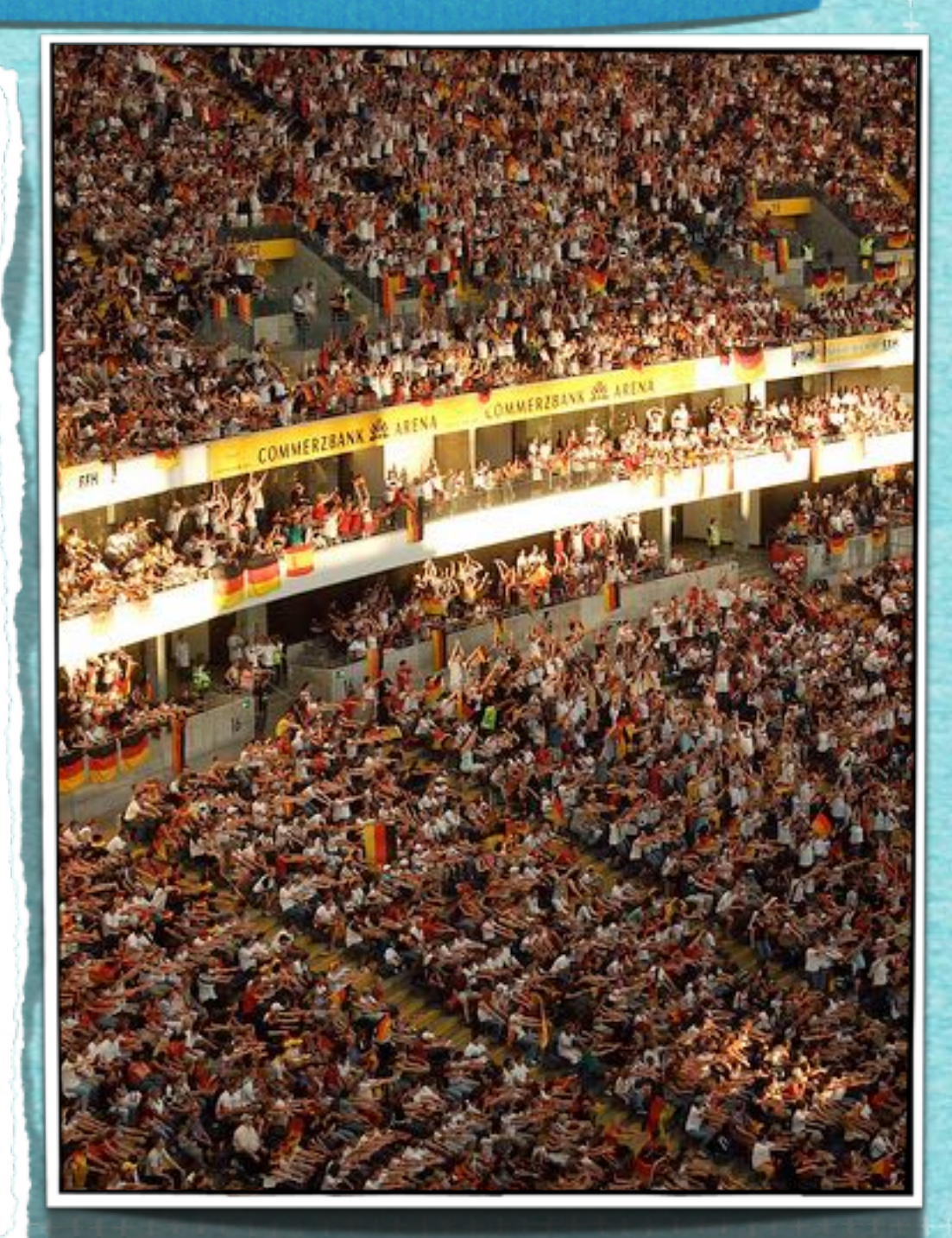

- A. LOS bei "NULL"
- B. Bis "ANGEKOMMEN!":
	- Solange du noch nicht aufgestanden warst:
		- Wenn ein oder mehrere direkte Nachbarn<br>aufstehen:
			- 1. Einen dieser Nachbarn merken
			- 2. In der nächsten Runde:
				- 2.1. aufstehen
				- 2.2. Zahl merken
			- 3. In der übernächsten Runde hinsetzen
- C. Nach "ANGEKOMMEN!":
	- Auf gemerkten Nachbarn zeigen

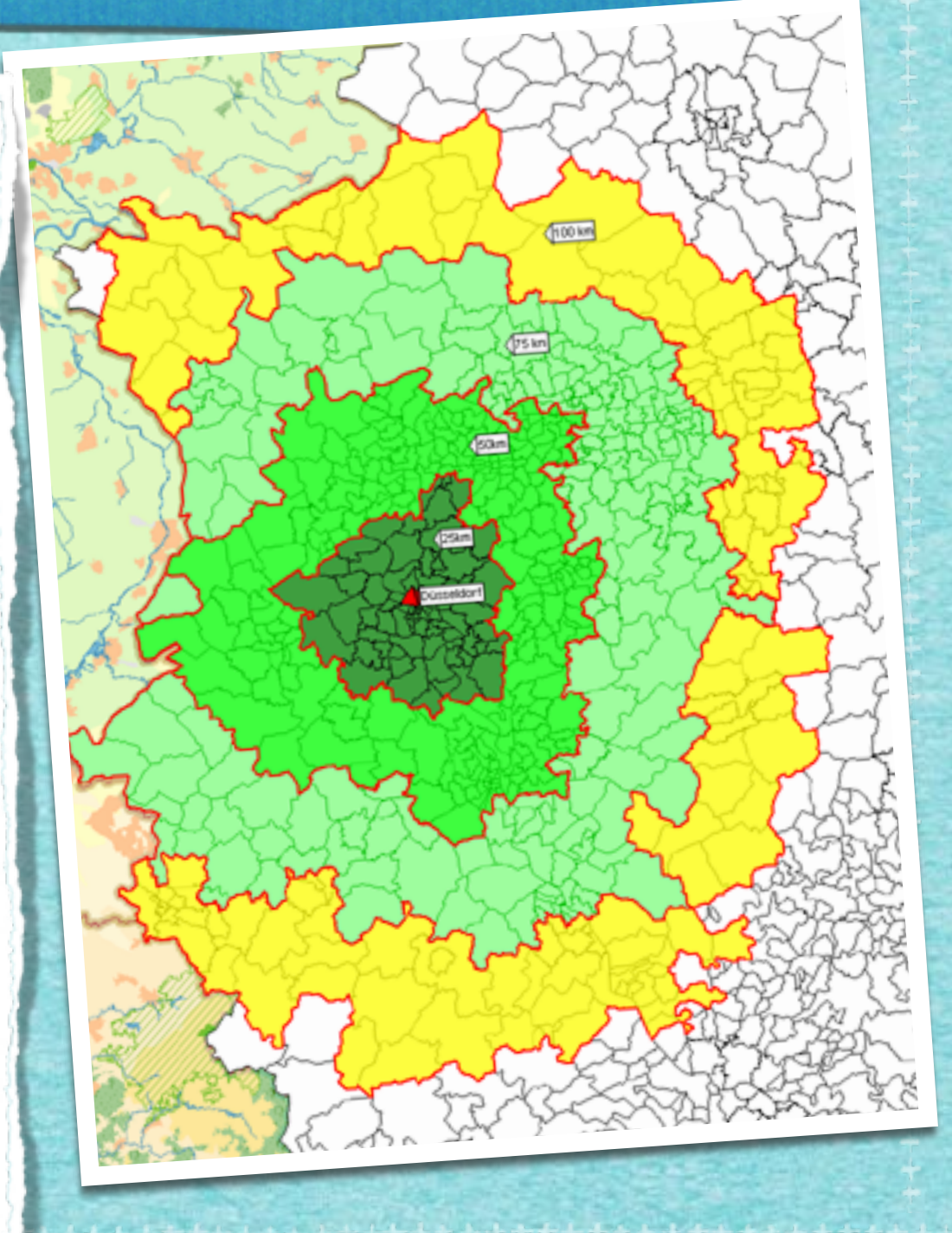

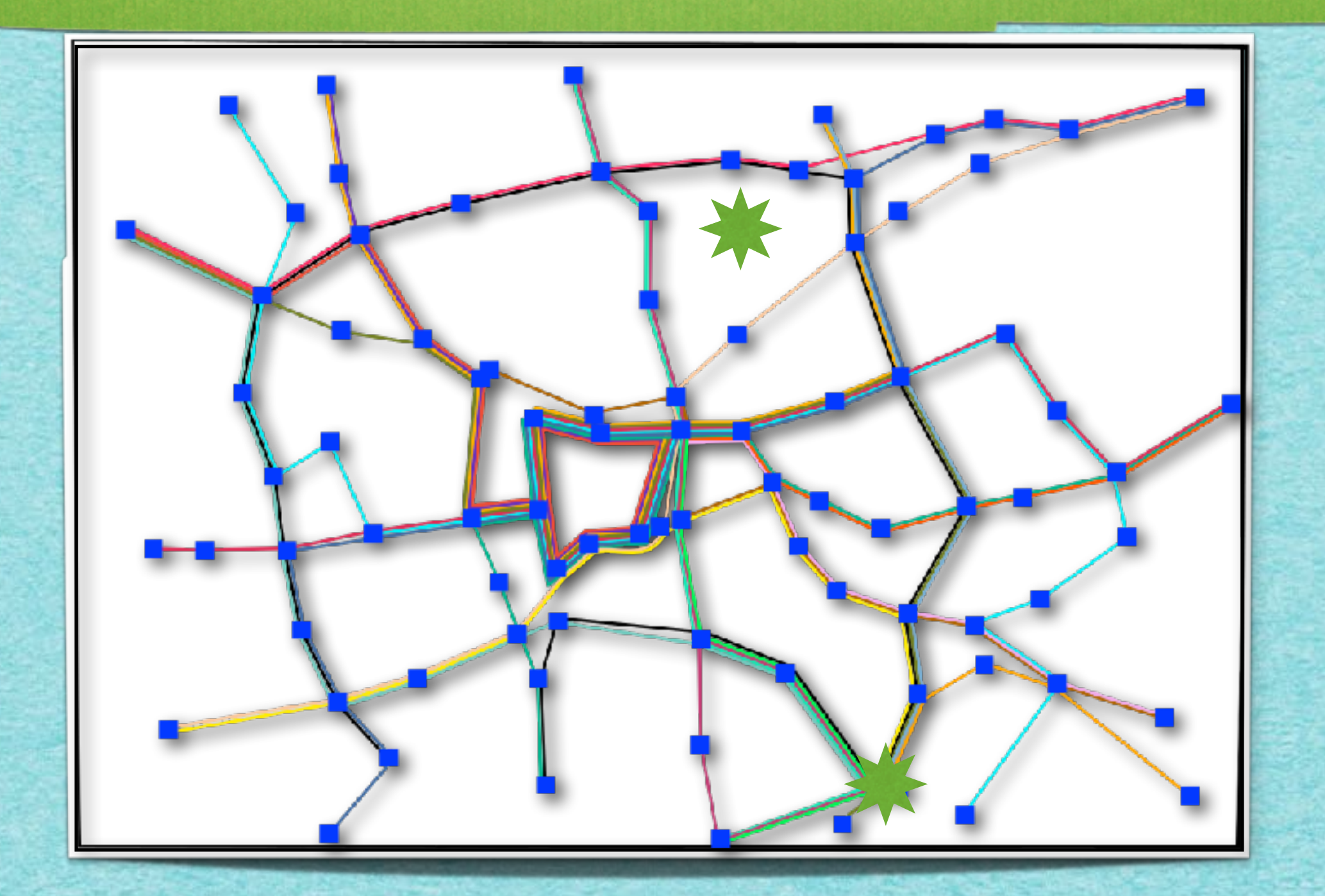

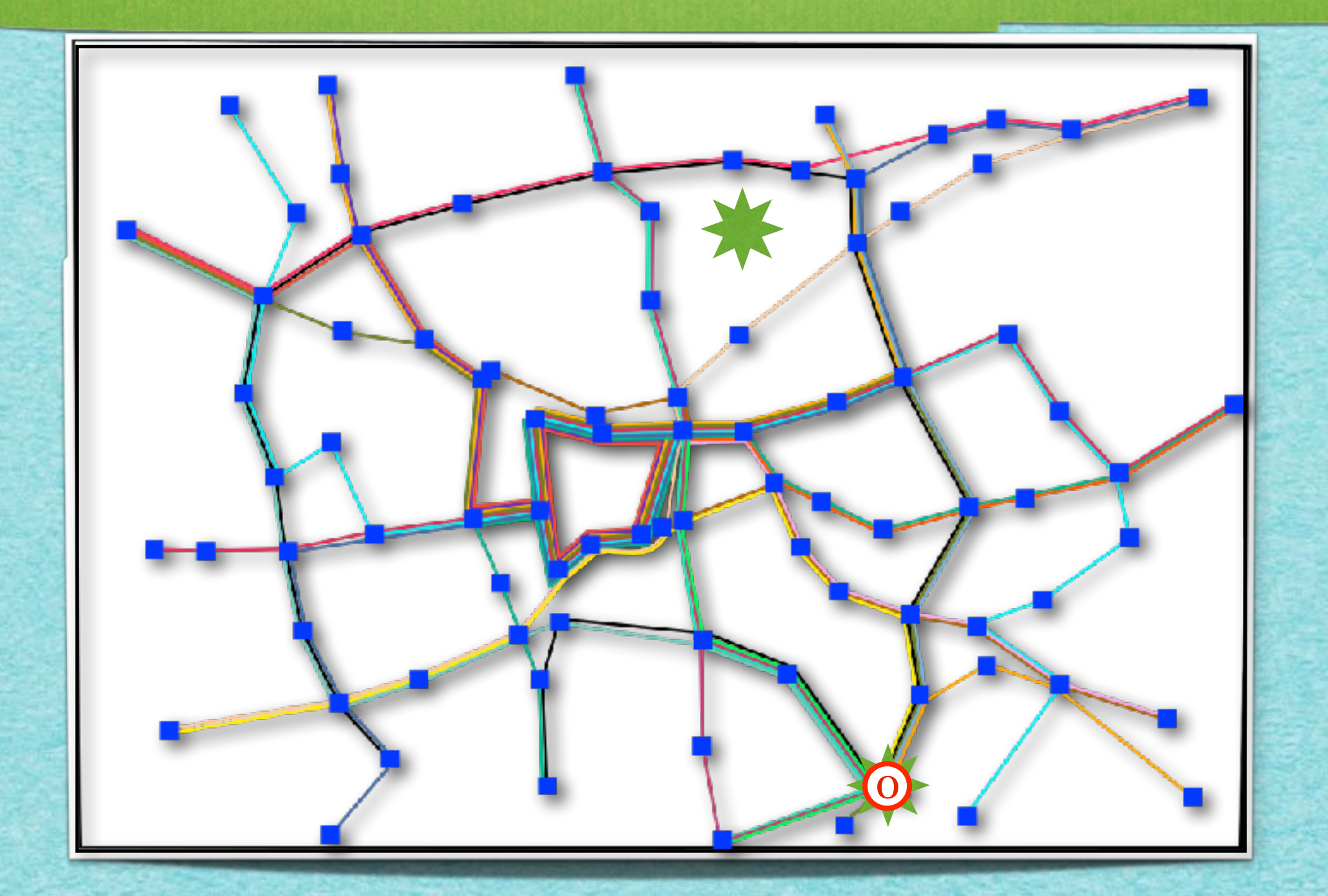

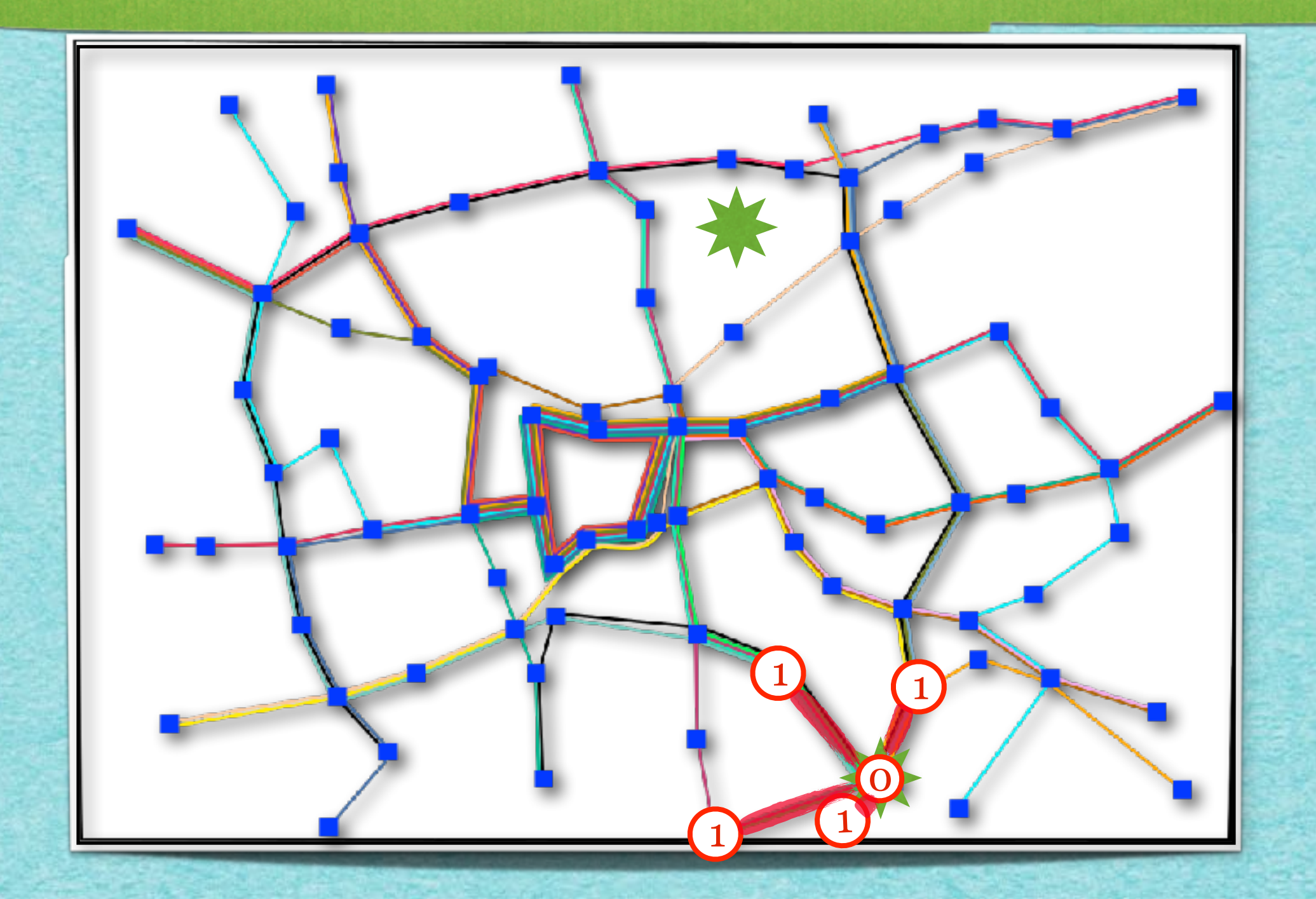

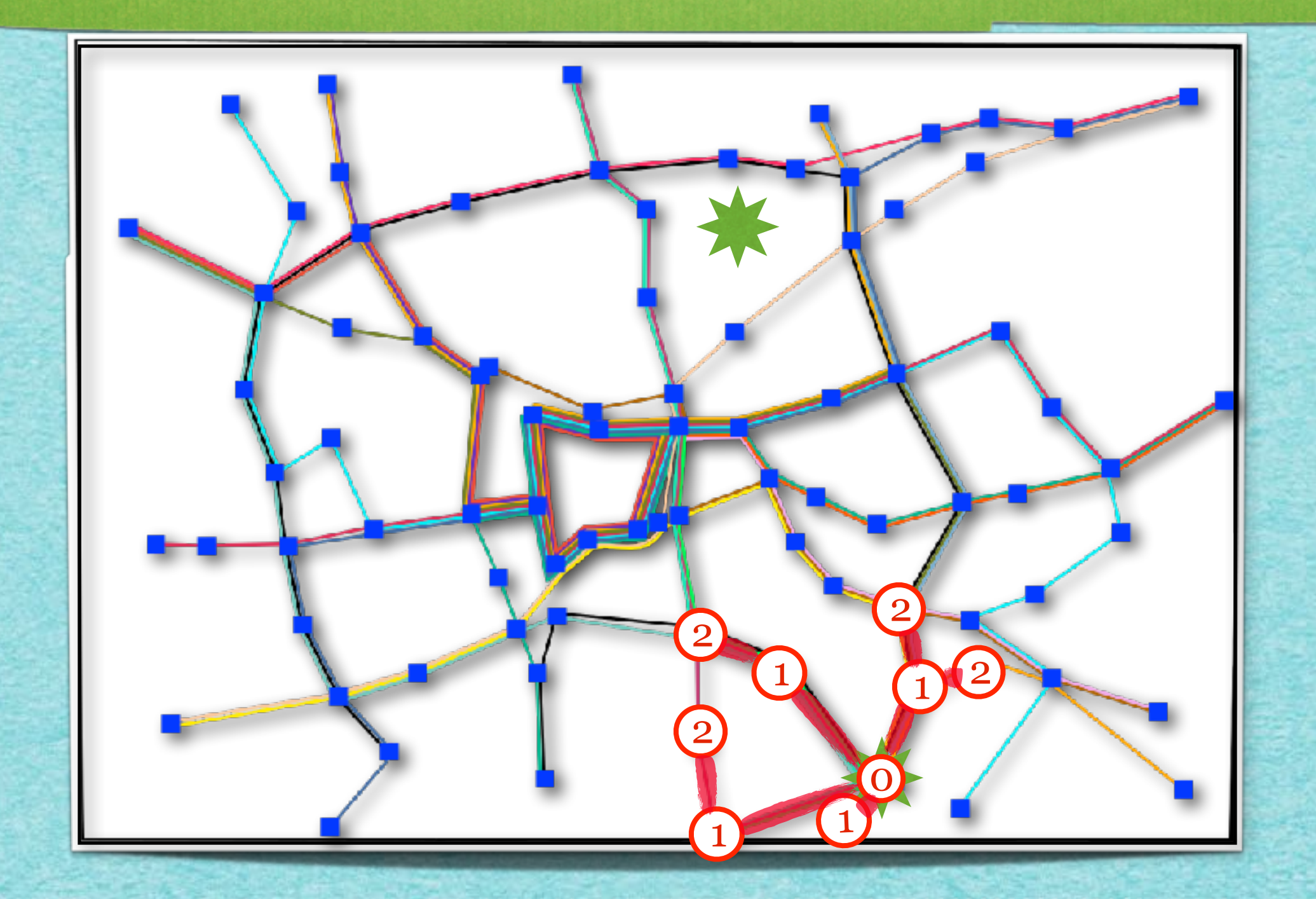

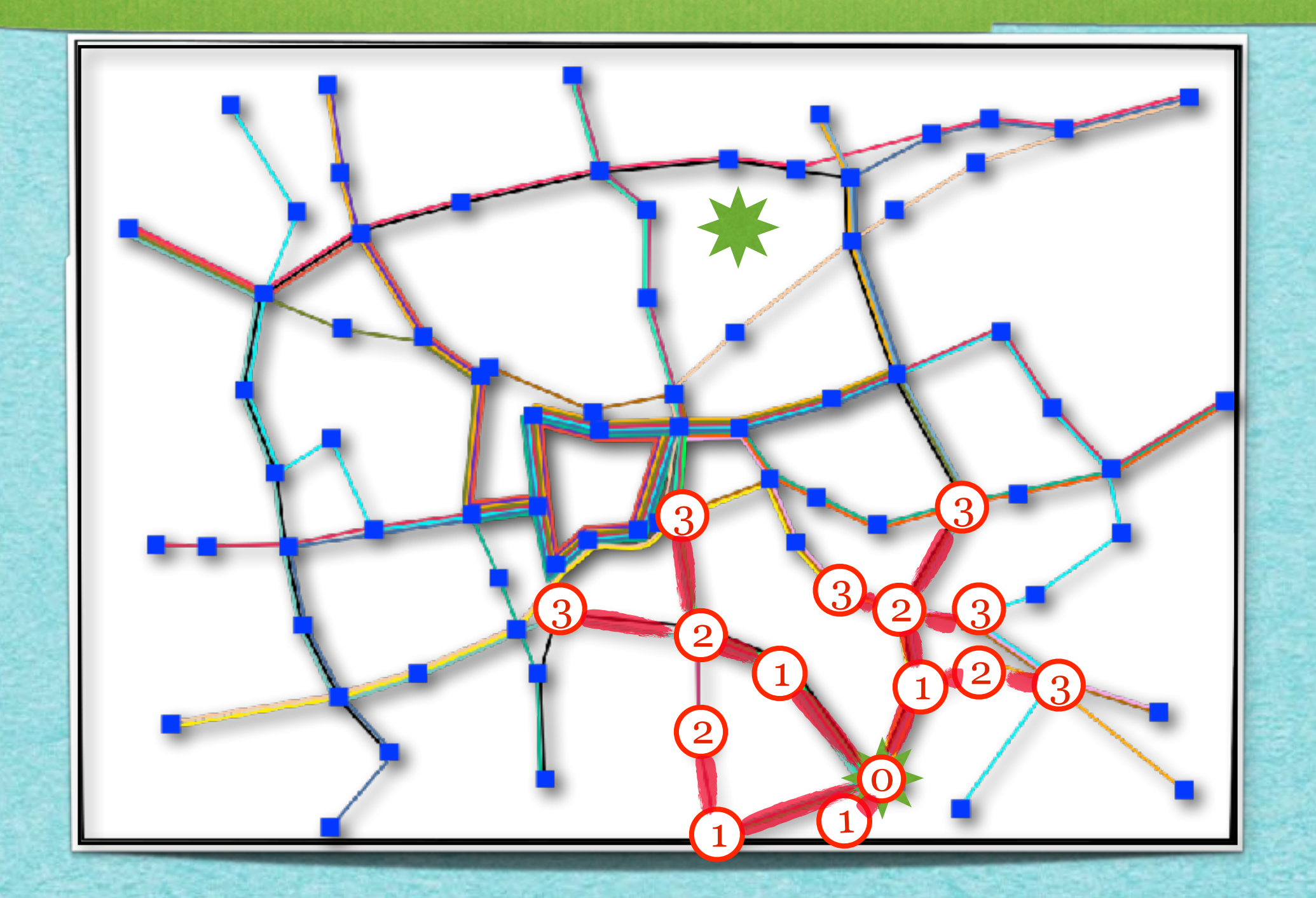

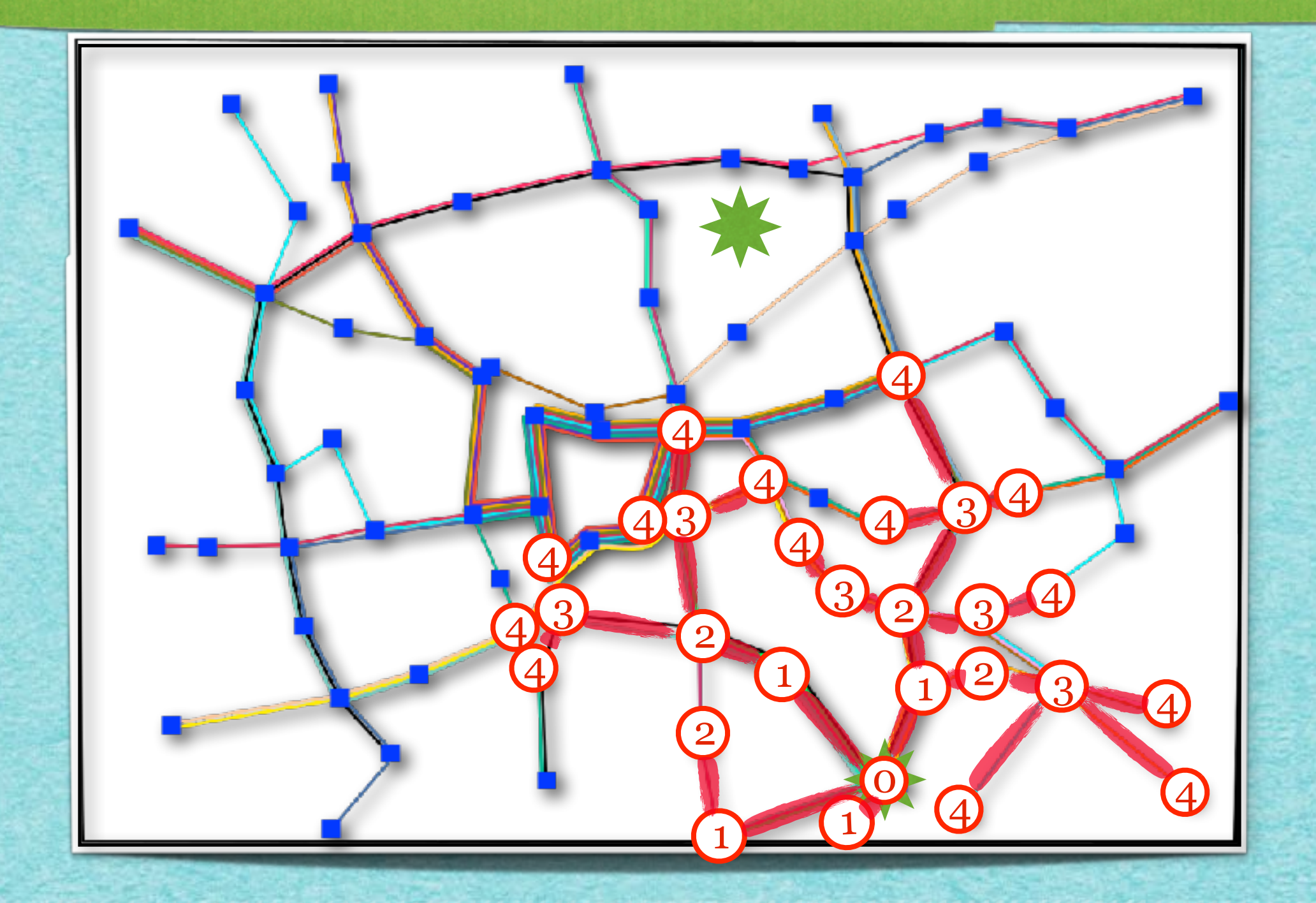

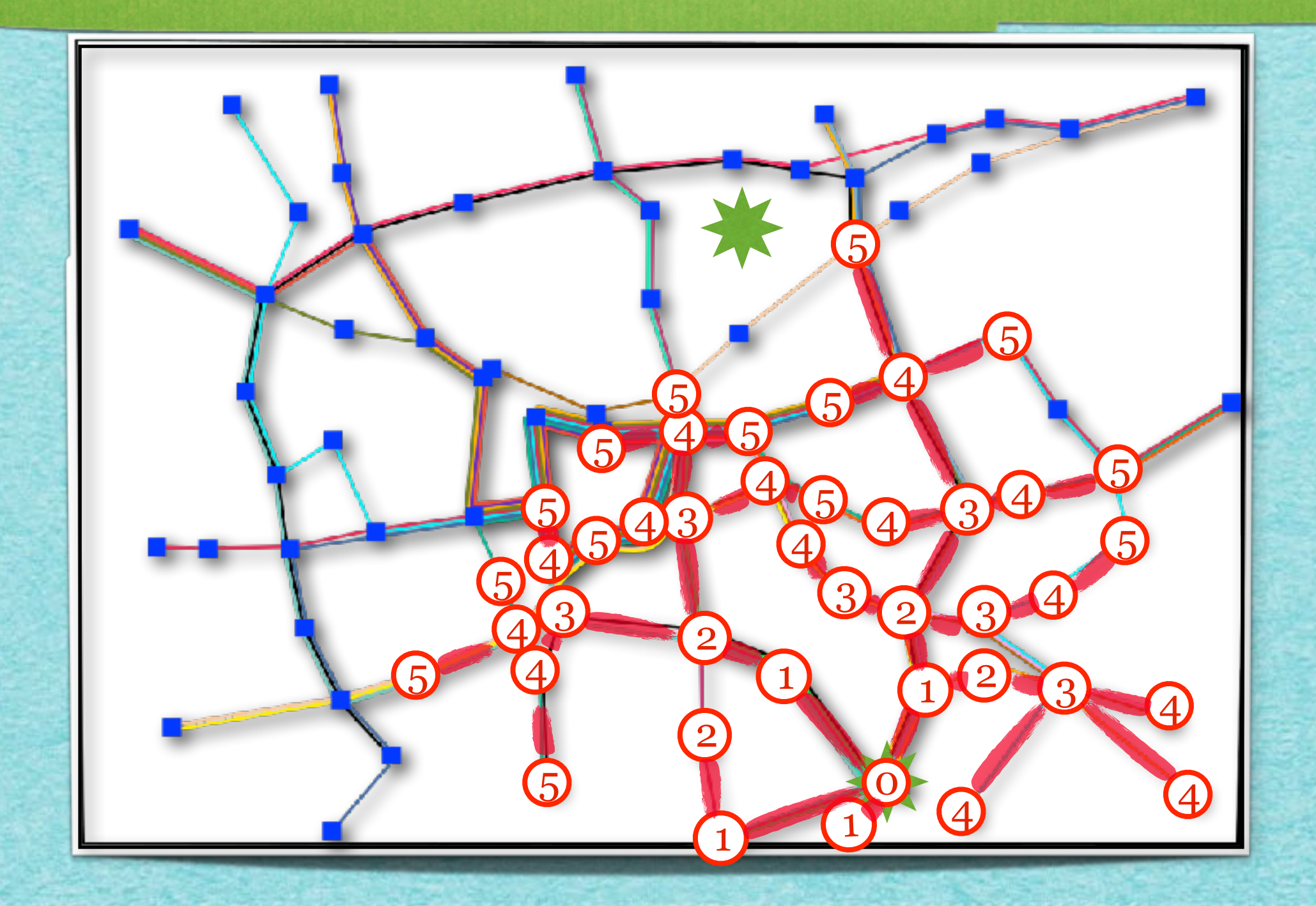

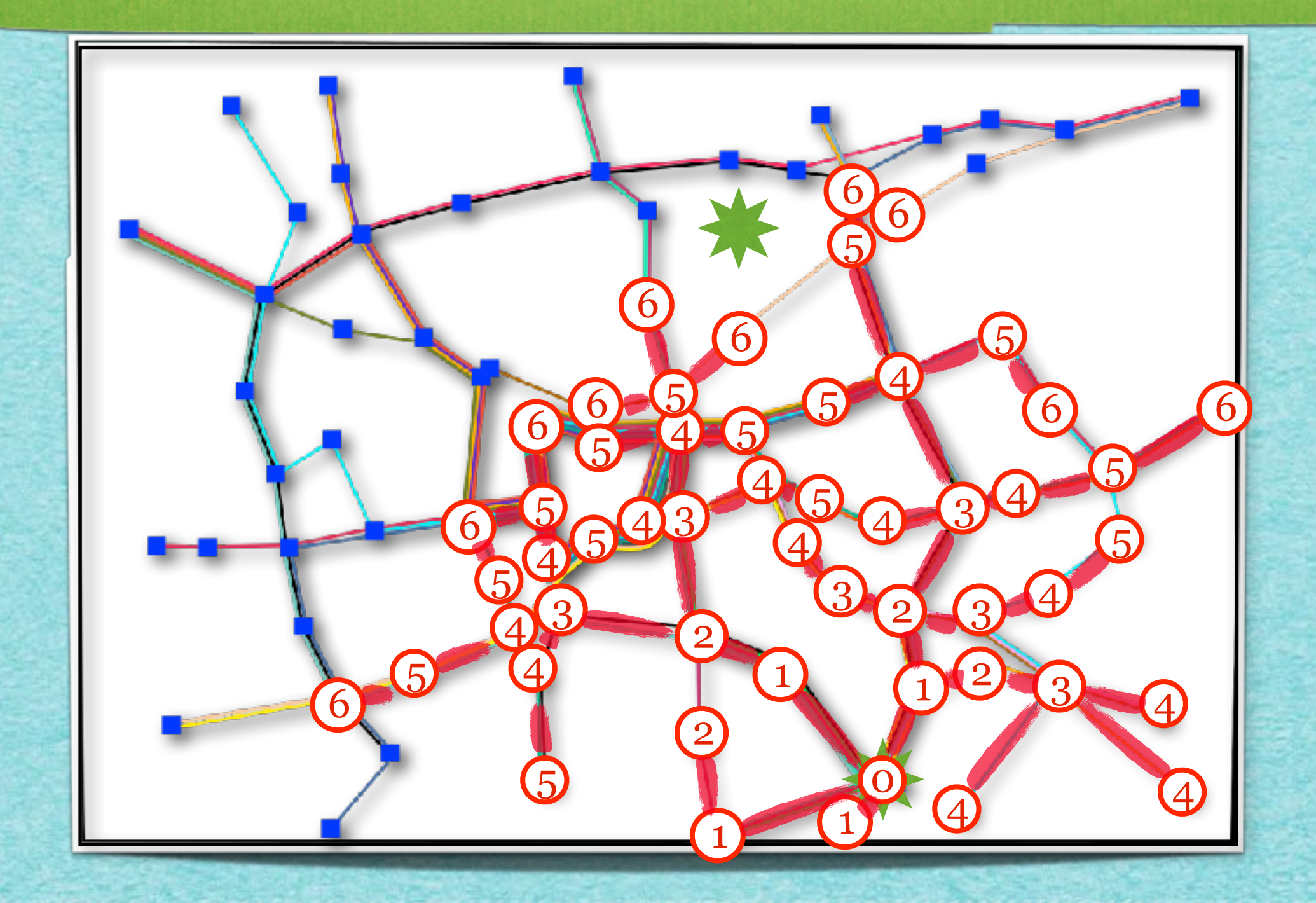

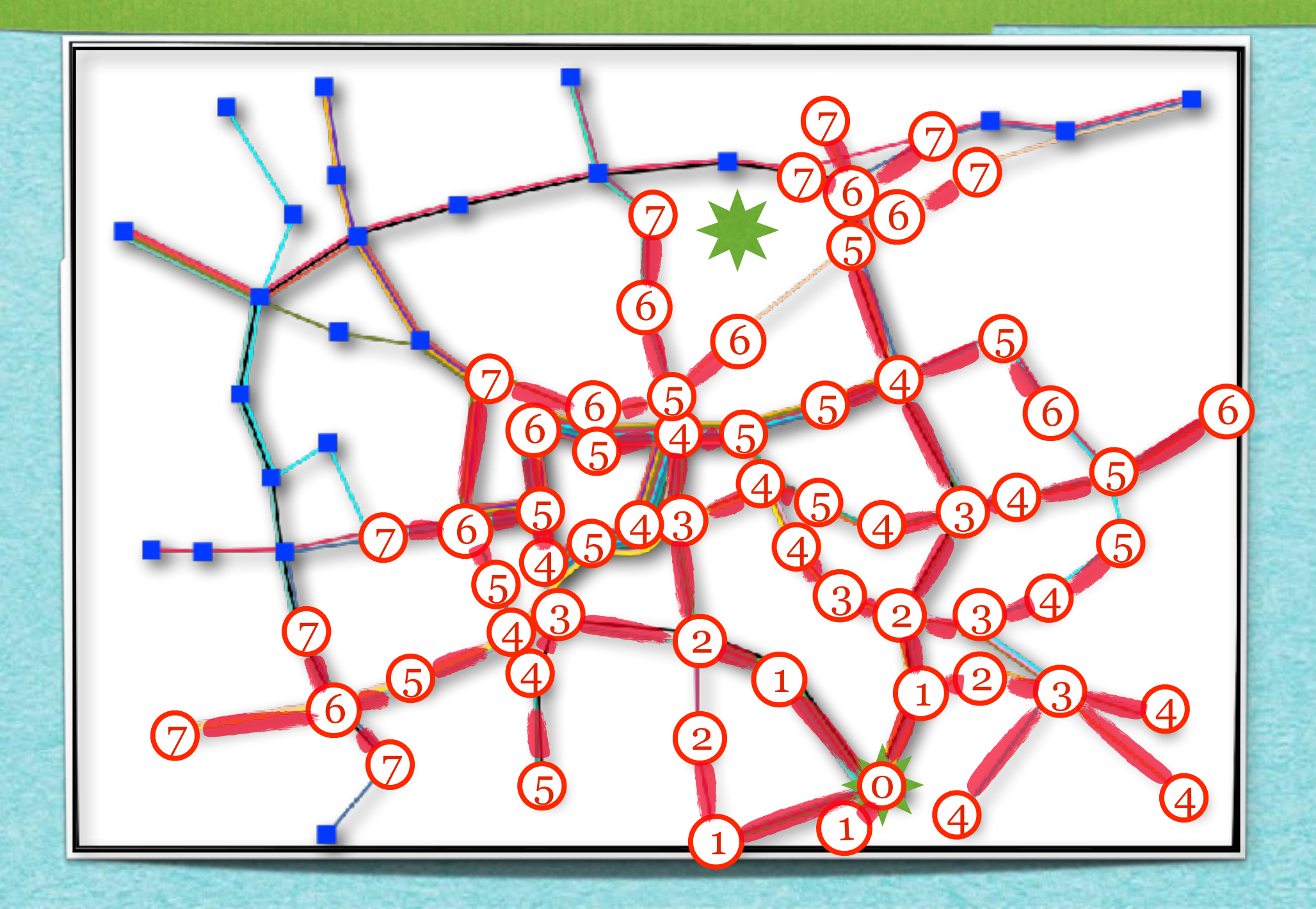

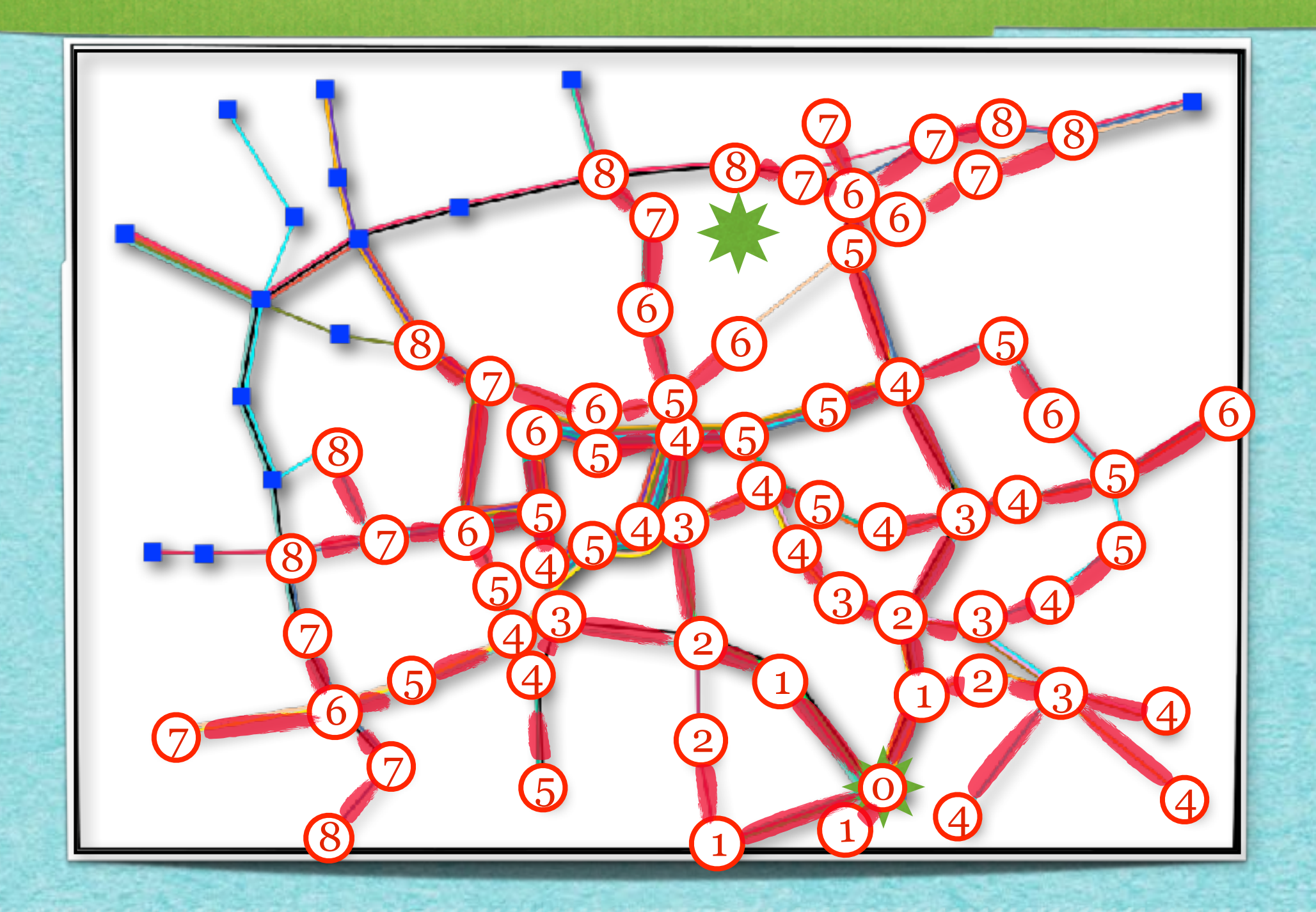

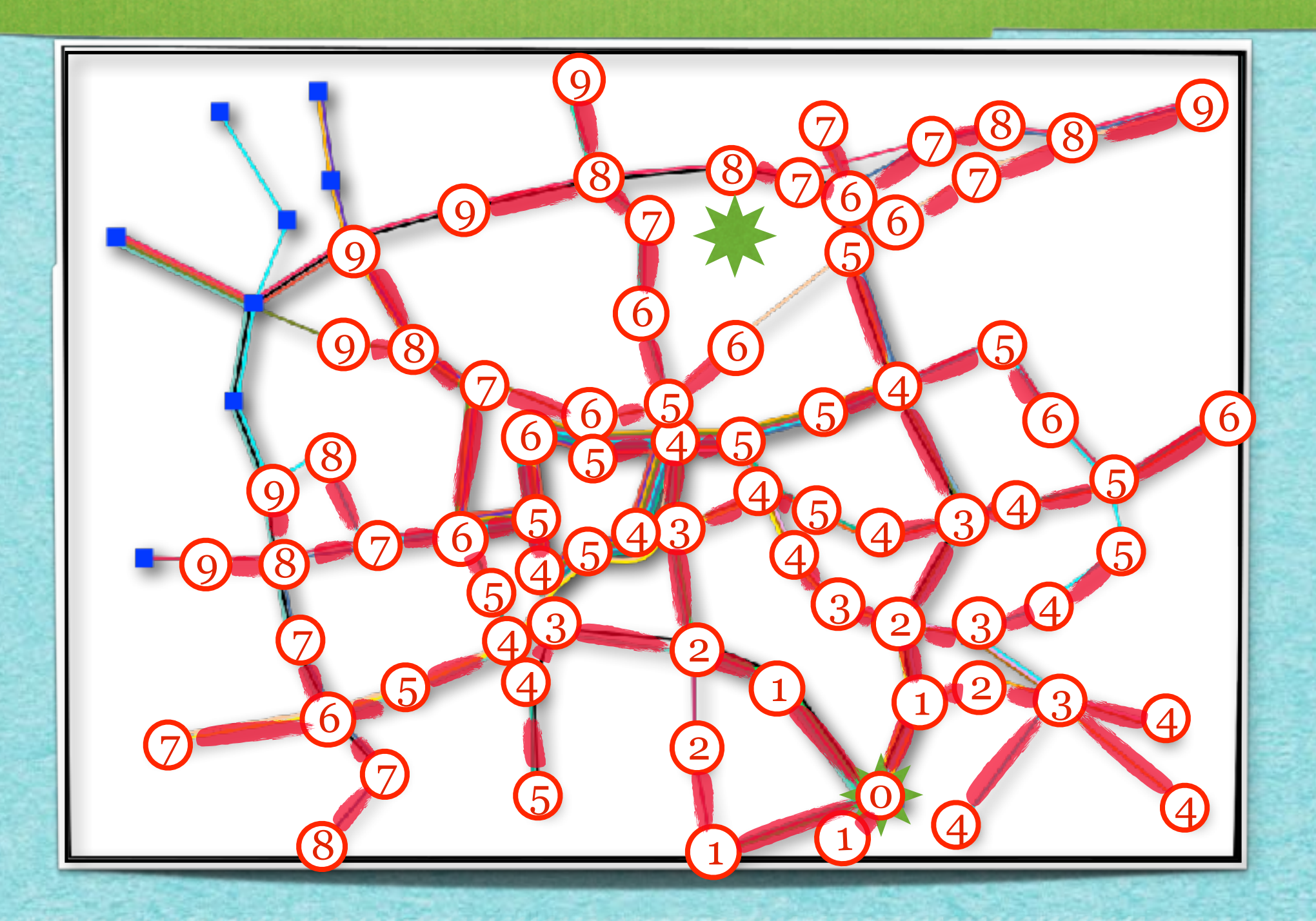

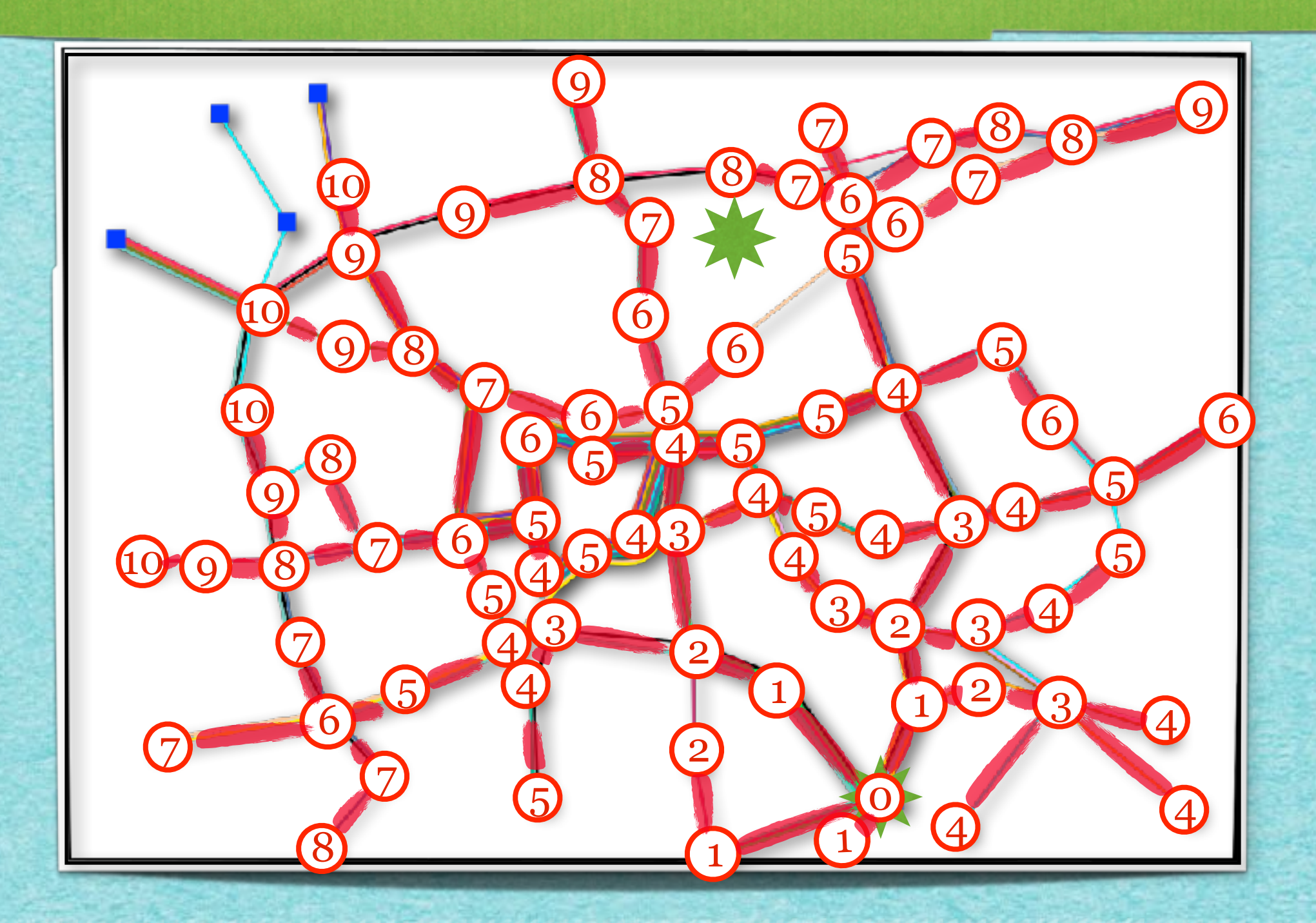

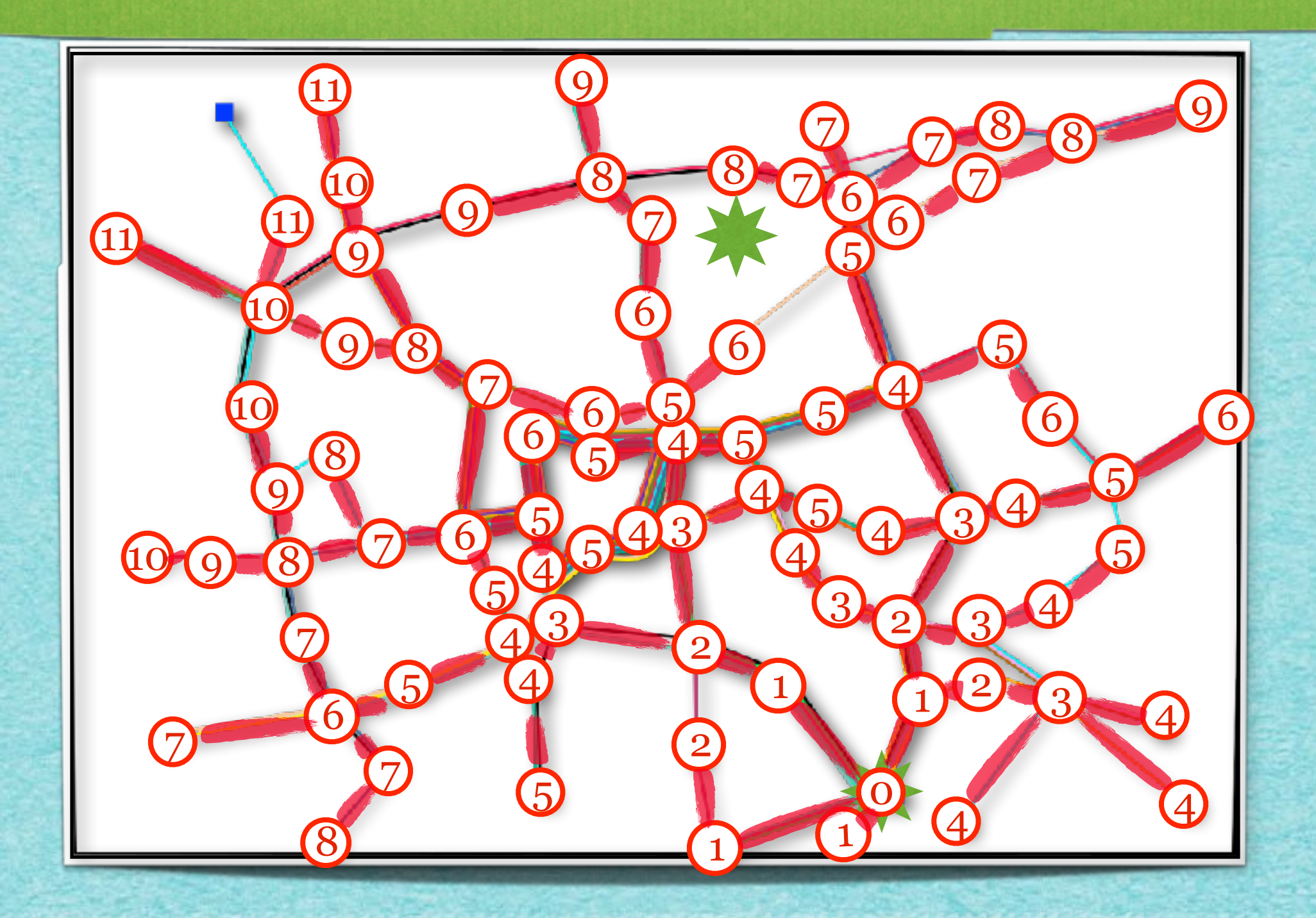

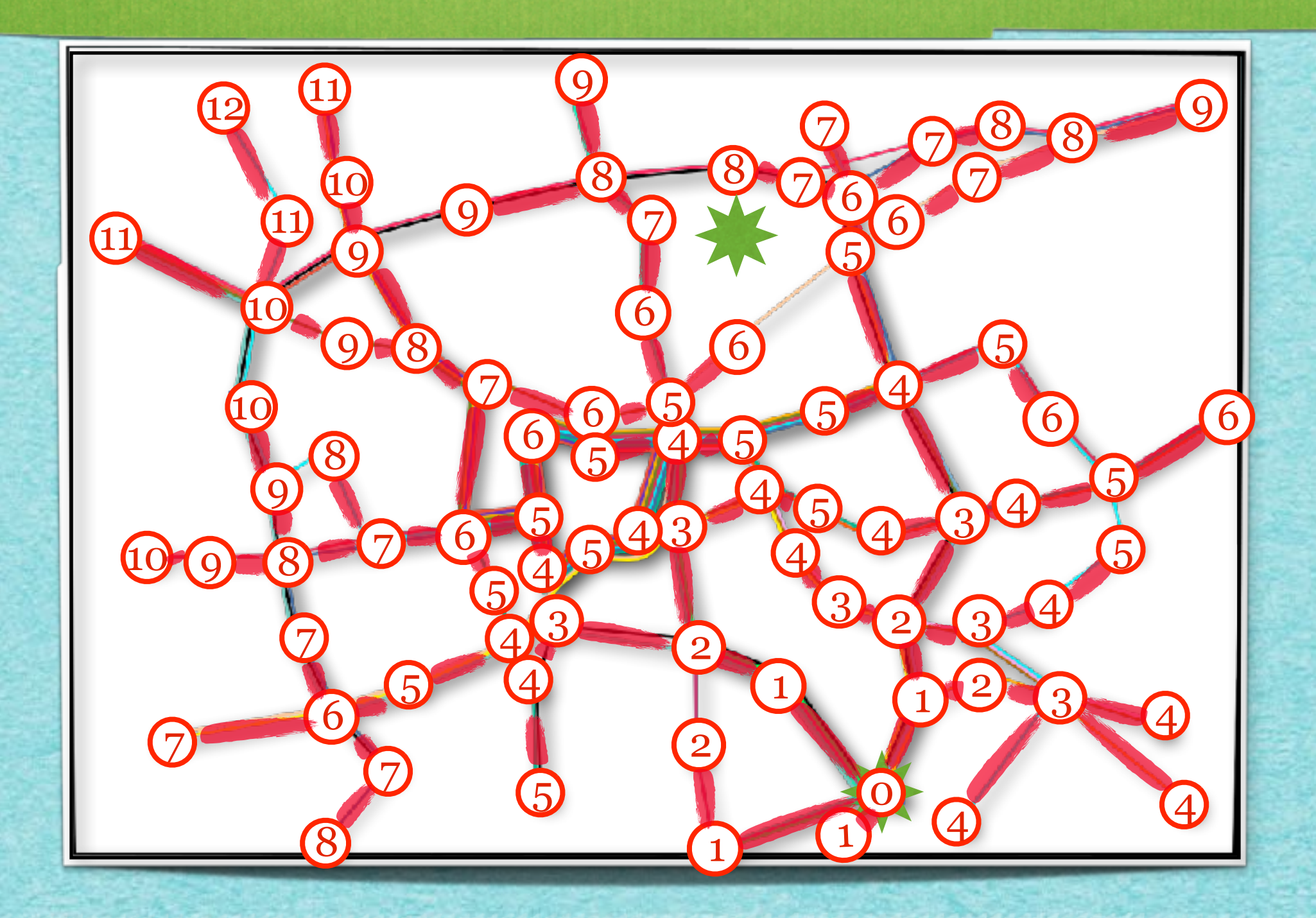

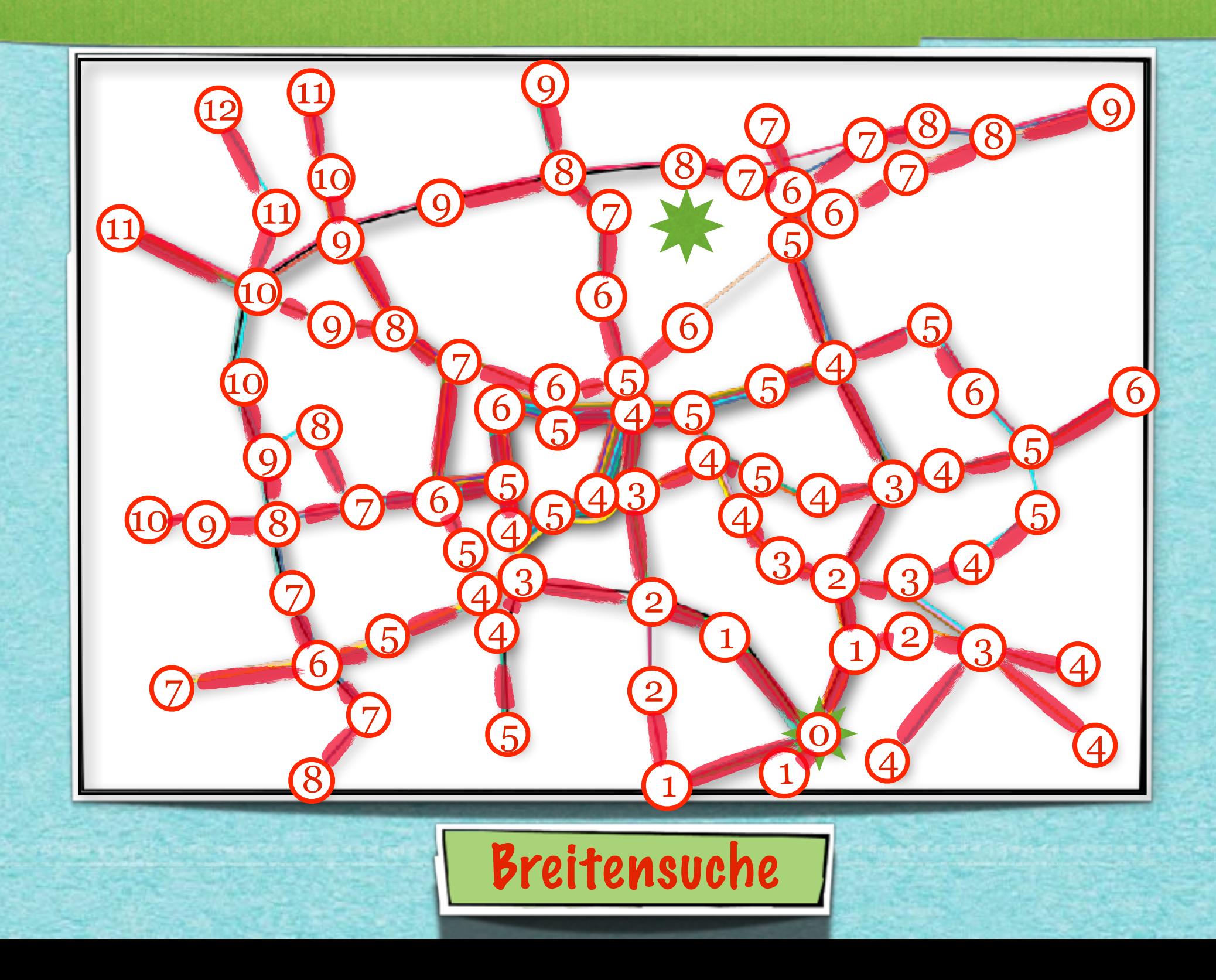

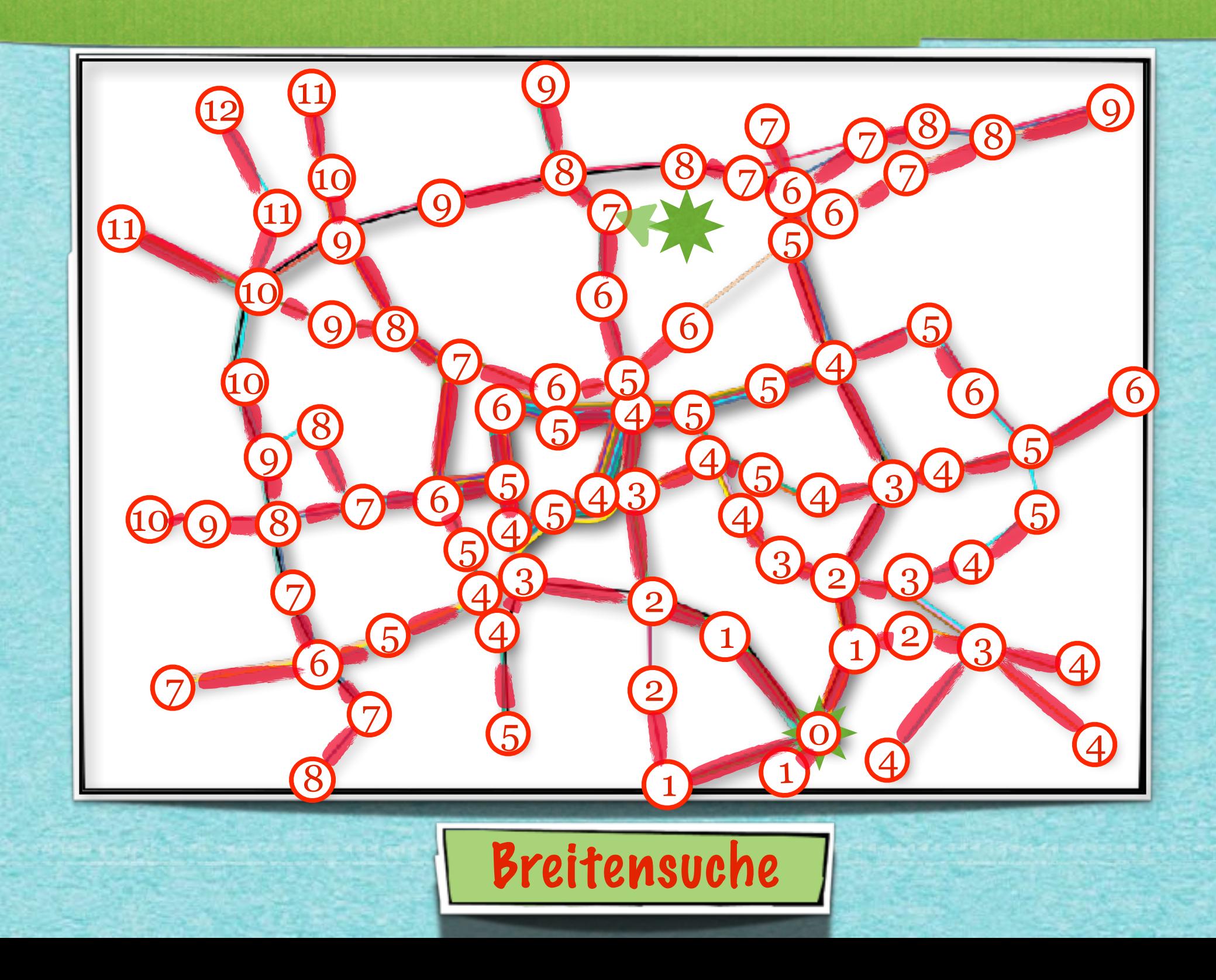

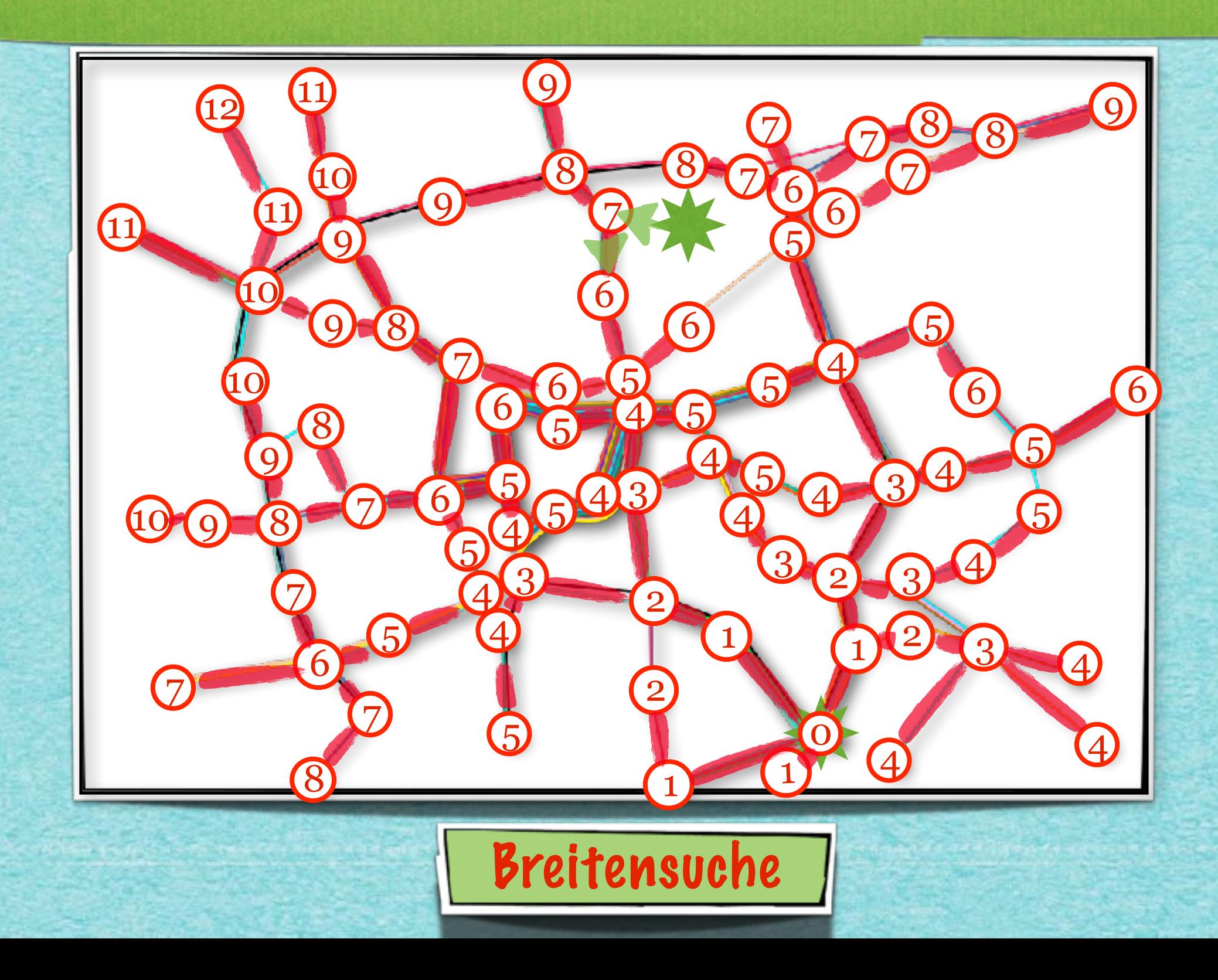

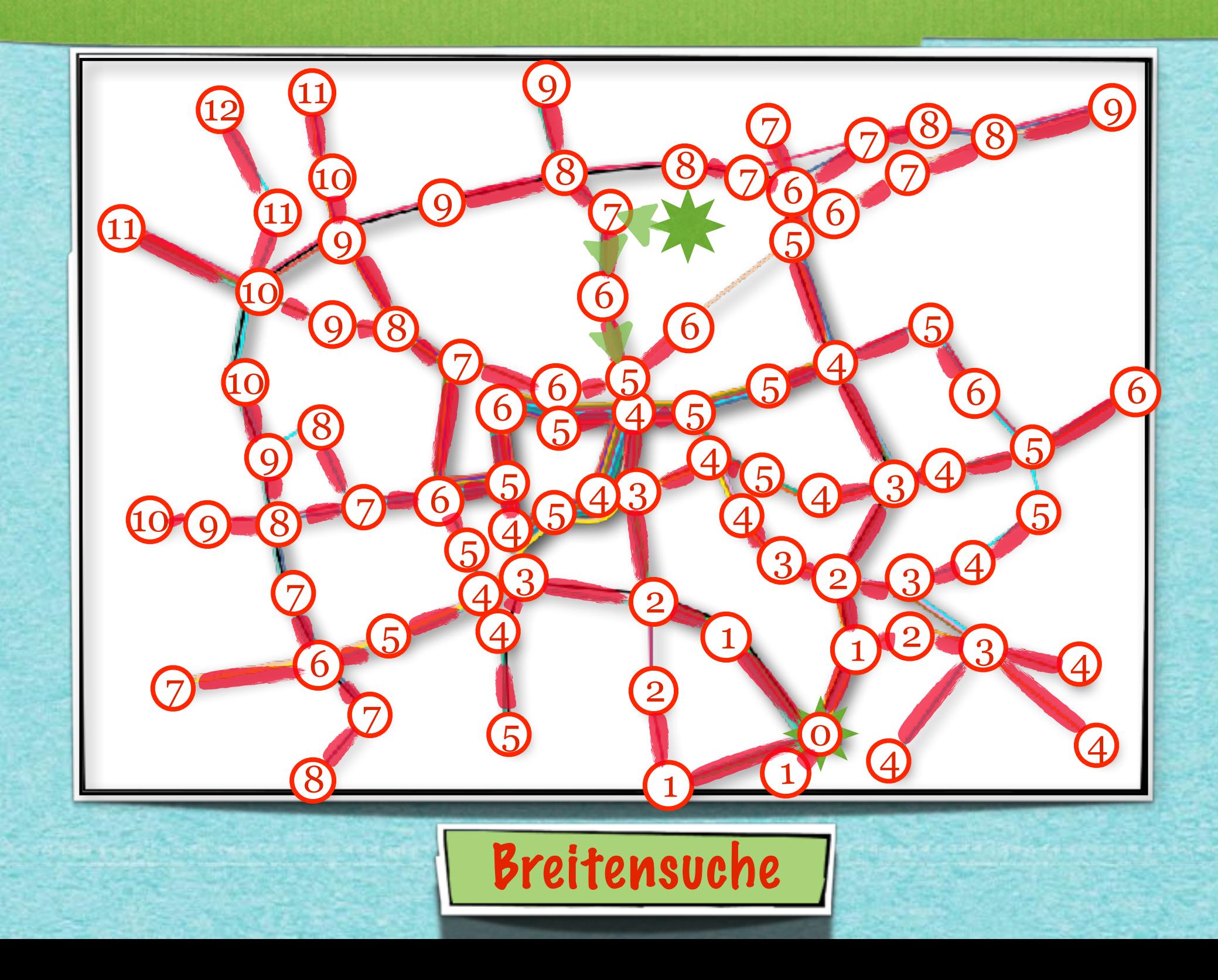

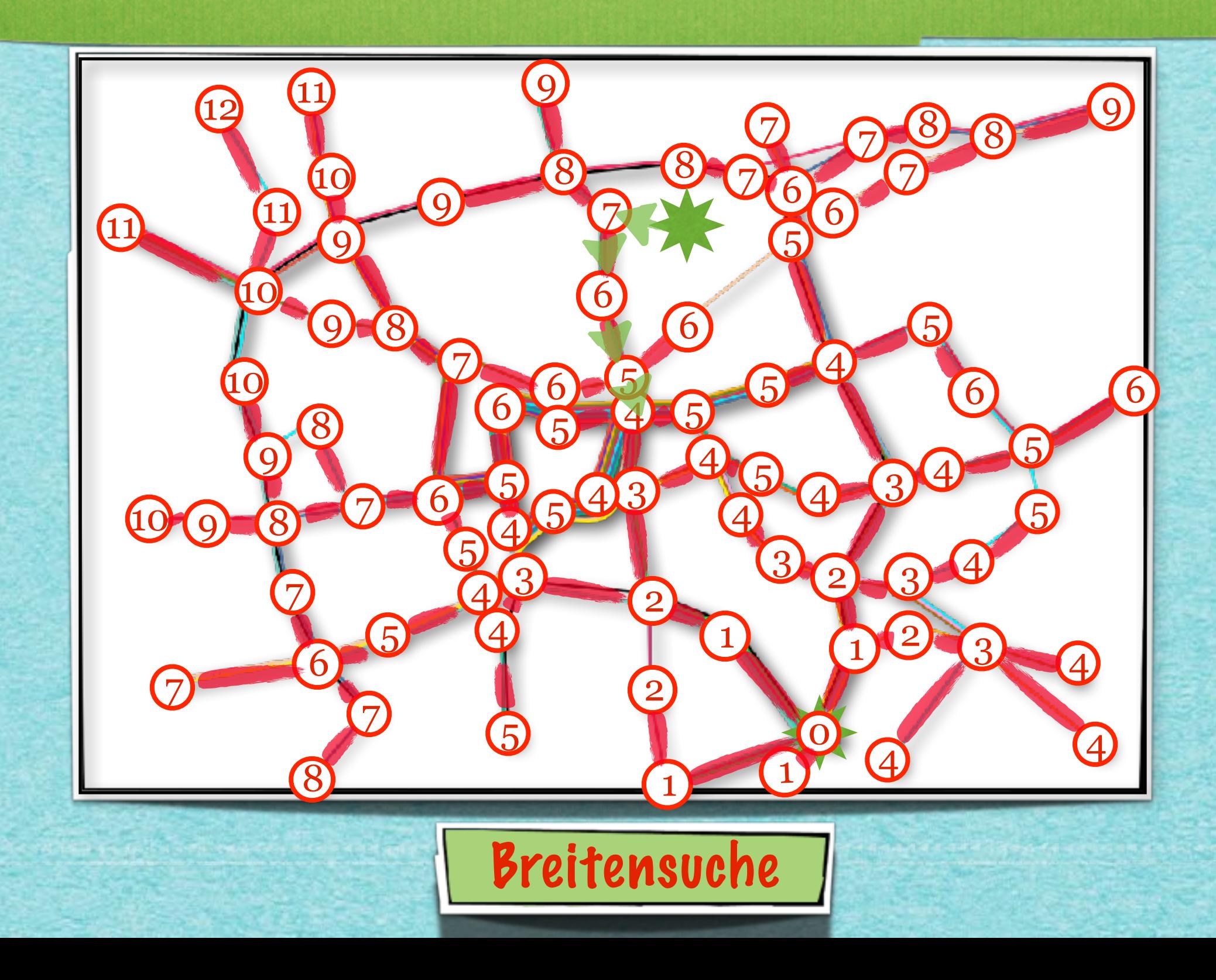

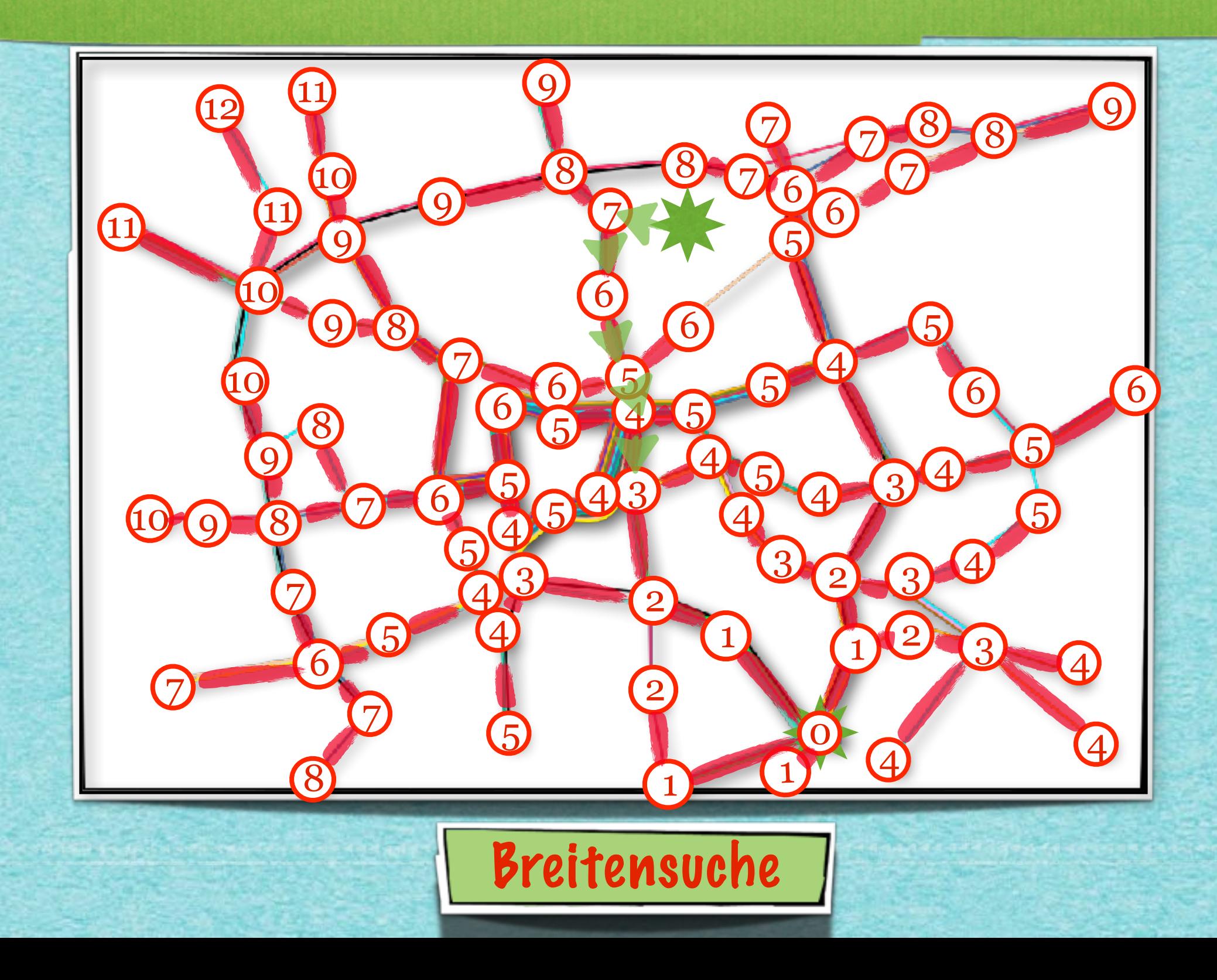

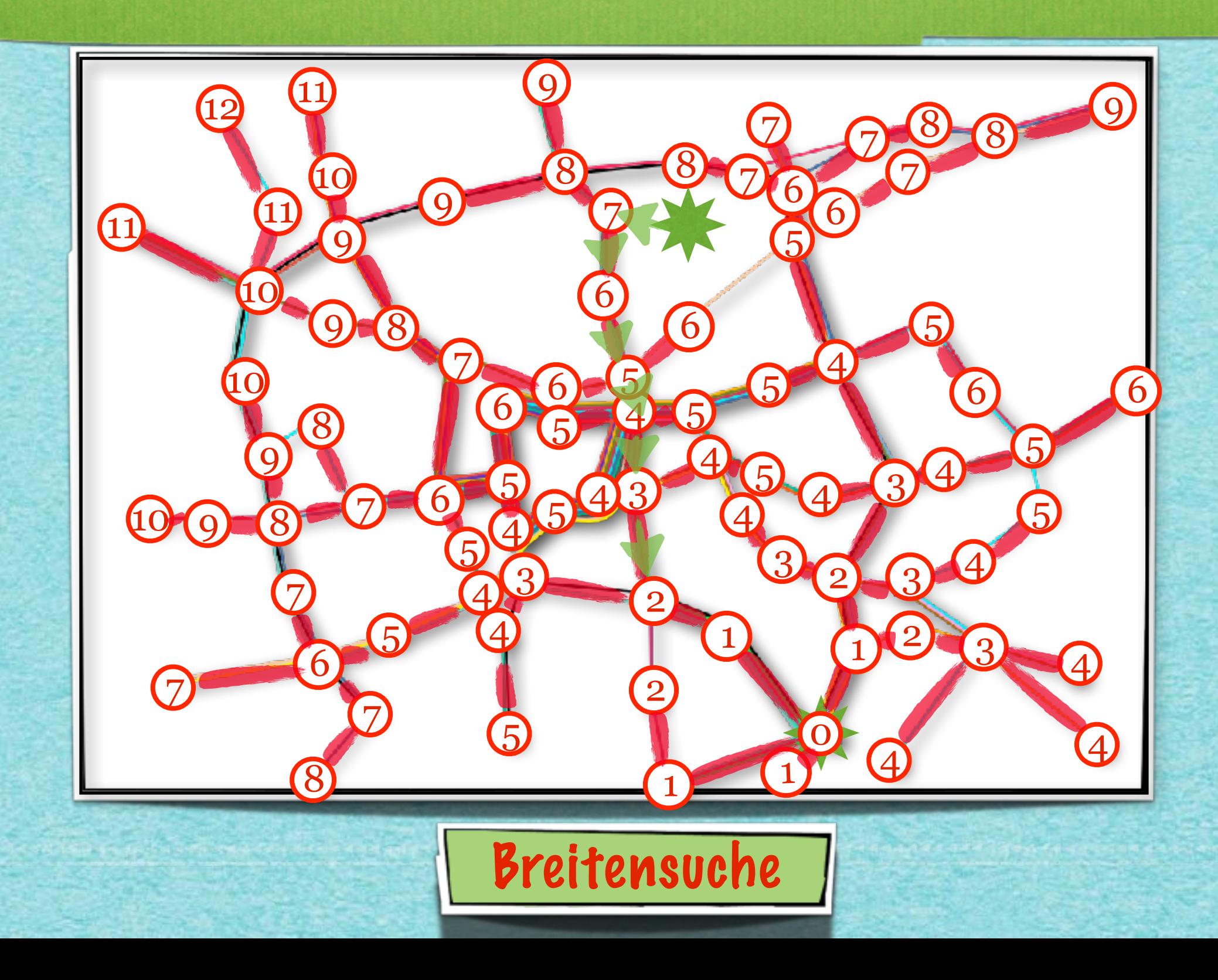

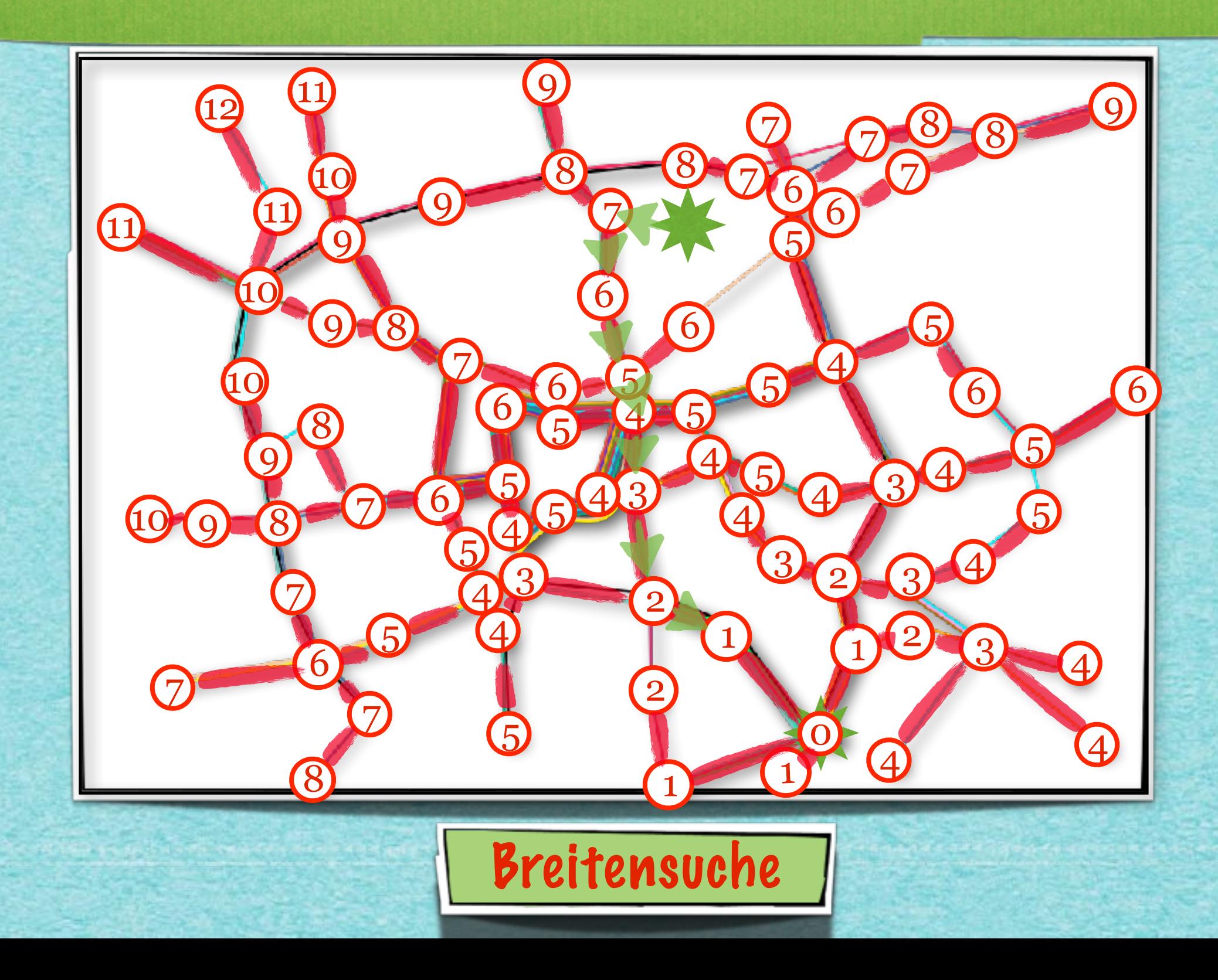

![](_page_45_Figure_1.jpeg)

والمراكبة المراكبة المراكبة المراكبة المراكبة المراكبة المراكبة المراكبة المراكبة المراكبة المراكبة المراكبة 

#### Breitensuche liefert kürzeste Wege von einer Quelle aus

![](_page_46_Figure_2.jpeg)

![](_page_46_Picture_3.jpeg)

#### Viele "Sammler"

#### Breitensuche liefert kürzeste Wege von einer Quelle aus

![](_page_47_Figure_1.jpeg)

#### Viele "Sammler"

#### Tiefensuche findet lokal einen Weg durch ein Labyrinth

<u>in is it is a series for the series</u>

![](_page_48_Picture_1.jpeg)

#### Ein "Jäger"

#### Tiefensuche findet lokal einen Weg durch ein Labyrinth

المزائد الدائم المراجع المراجع المراجع المراجع المراجع المراجع المراجع المراجع المراجع المراجع المراجع المراجع للمراجع المراجع

![](_page_49_Picture_1.jpeg)

#### Ein "Jäger"

![](_page_50_Picture_1.jpeg)

![](_page_51_Picture_0.jpeg)

![](_page_52_Picture_0.jpeg)

![](_page_53_Picture_0.jpeg)